# **1. PREMESSA**

Scopo di questa sezione è di valutare, in base alle normative vigenti e ai limiti da queste imposte sulla concentrazione degli inquinanti atmosferici, la tipologia di impatto che la fase di cantiere e di progetto hanno sullo stato attuale dell'atmosfera.

# **2. CARATTERIZZAZIONE DELLO STATO ATTUALE**

La caratterizzazione della qualità dell'aria della zona oggetto di studio (Tab. 2-I) è stata effettuata mediante l'utilizzo dei dati registrati dall'ARPAC (CRIA) per l'anno 2006 e per i primi sei mesi circa del 2007 (fino al 6 giugno 2007) con specifico riferimento alla centralina NA7 (Ferrovie dello stato) ritenuta la più vicina all'area di intervento. I dati forniscono sia il Livello di Inquinamento giornaliero (fig. 2.1) che i valori registrati in continuo nelle singole stazioni di rilevamento (fig. 2.2). Questi ultimi vengono presi come riferimento per la taratura del modello di simulazione diffusionale ISC AERMOD View sia per le sorgenti dovute alla presenza del cantiere sia per quelle aggiuntive durante l'esercizio.

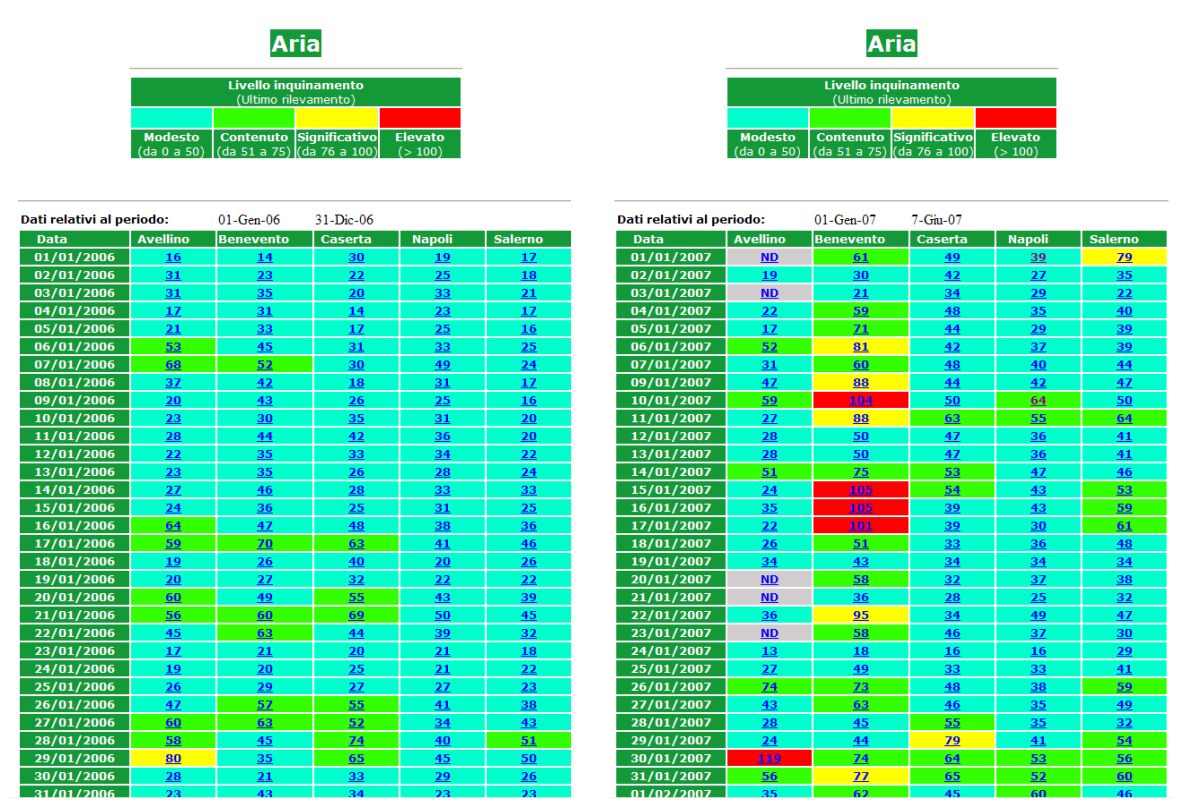

**Fig. 2.1** – Finestra di apertura per visionare i dati specifici delle singole centraline.

# Bollettino della qualità dell'aria

I dati dell'inquinamento rilevati nell'area urbana di Napoli del giorno 31/12/2006 dalle ore 1:00 alle ore 24:00.

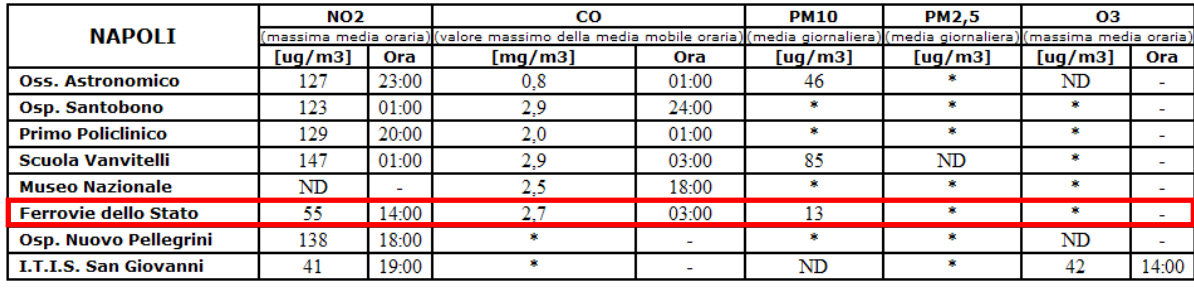

Il numero di giorni di superamento del valore di 50,5 ug/mc del PM10 dal 01/01/2006 è: 70

L'indice d'inquinamento per la città di Napoli del 31/12/2006 è pari a: 42

Legenda dell'indice d'inquinamento: 0 - 50 modesto; 51 - 75 contenuto; 76 - 100 significativo; 101 - 150 elevato

LA STRUTTURA DELLA RETE DI MONITORAGGIO DEI DATI ED I CRITERI DI VALUTAZIONE PER L'ANNO 2006<br>SONO RISPONDENTI AL D.M. N.60 DEL 02/04/2002 E PER L'O3 AL D.Igs. 183 DEL 21/05/2004.

NO2 Il valore orario di 240 ug/mc non può essere superato più di 18 volte nell'arco dell'anno civile<br>CO Il valore massimo della media mobile calcolata sulle 8 ore non può superare i 10 mg/mc<br>PM10Il valore giornaliero di 50

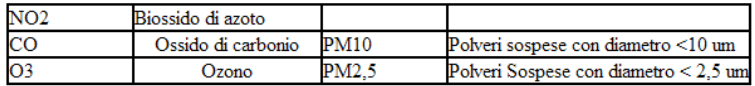

LEGENDA

N.D.: Dato non disponibile

\*: Strumento non presente

I dati dell'inguinamento rilevati nell'area urbana di Napoli del giorno 06/06/2007 dalle ore 1:00 alle ore 24:00.

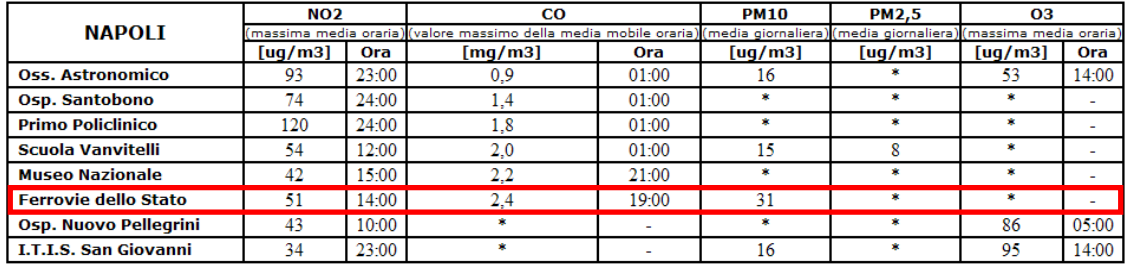

Il numero di giorni di superamento del valore di 50,5 ug/mc del PM10 dal 01/01/2007 è: 39

L'indice d'inquinamento per la città di Napoli del 06/06/2007 è pari a: 27

Legenda dell'indice d'inquinamento: 0 - 50 modesto; 51 - 75 contenuto; 76 - 100 significativo; 101 - 150 elevato

LA STRUTTURA DELLA RETE DI MONITORAGGIO DEI DATI ED I CRITERI DI VALUTAZIONE PER L'ANNO 2006<br>SONO RISPONDENTI AL D.M. N.60 DEL 02/04/2002 E PER L'O3 AL D.Igs. 183 DEL 21/05/2004.

NO2 Il valore orario di 240 ug/mc non può essere superato più di 18 volte nell'arco dell'anno civile<br>CO Il valore massimo della media mobile calcolata sulle 8 ore non può superare i 10 mg/mc<br>PM10Il valore giornaliero di

|   | Biossido di azoto  |                                         |
|---|--------------------|-----------------------------------------|
|   | Ossido di carbonio | Polveri sospese con diametro <10 um     |
| Ю |                    | Polveri Sospese con diametro $< 2.5$ um |

**Fig. 2.2** – Dati giornalieri relativi alle centraline di Napoli (31/12/2006 e 06/06/2007).

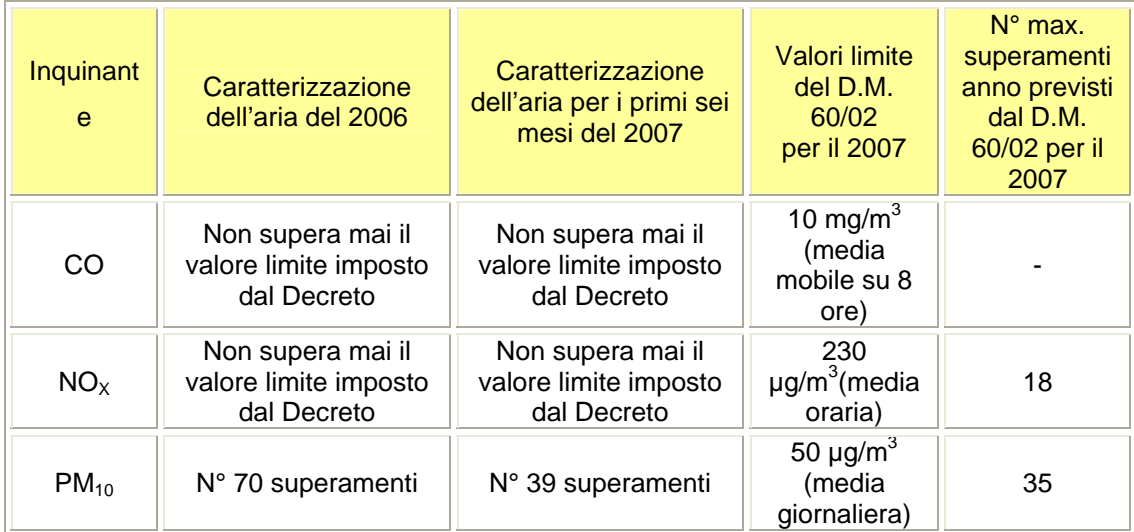

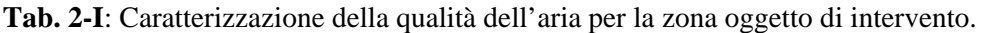

### **3. CARATTERISTICHE DEL MODELLO DI SIMULAZIONE**

AERMOD è un modello che calcola la concentrazione degli inquinanti in un'area stabilita e studia la loro dispersione in atmosfera; è applicabile in aree ad orografia anche complessa, sia urbane che rurali, e può considerare molti tipi di sorgenti (volumiche, areali, lineari e puntuali). Si avvale dell'utilizzo di due pre-processori per elaborare i dati input: il pre-processore meteorologico chiamato AERMET e quello orografico AERMAP necessario per inserire le caratteristiche del territorio importando un file in formato DXF.

AERMOD è un modello gaussiano che considera le emissioni come se fossero stazionarie in un intervallo temporale di un'ora con la possibilità di scegliere l'effettiva ora di emissione di ogni inquinante (es. dopo 1h, dopo 8h, dopo 24h). Una delle più grandi novità introdotta dal modello è la sua capacità di ricostruire i profili verticali delle variabili meteorologiche in gioco, come: vento, temperatura, turbolenza ecc., utilizzando dati rilevati al suolo e in quota. I dati di superficie si riferiscono a direzione e velocità del vento (misurati a 10m dal suolo), temperatura e radiazione solare che rappresentano i dati essenziali. Per quanto riguarda le misure in quota, queste riguardano dati di vento, temperatura, umidità relativa, pressione. Con tutti questi input, AERMET calcola tutti quei parametri necessari ad AERMOD per estrapolare i profili verticali delle variabili meteorologiche più importanti e li configura attraverso una griglia di recettori posizionabile all'altezza più consona all'intervento.

La figura 3.1 mostra come è organizzato AERMOD insieme ai suoi due pre-processori.

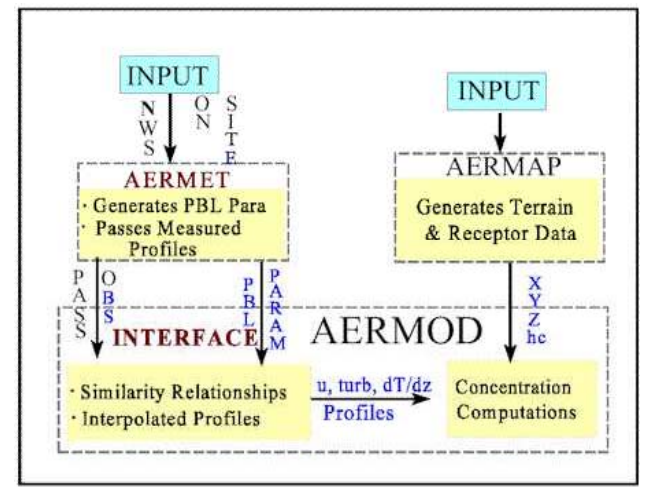

**Fig. 3.1** – Organizzazione di AERMOD.

### **4. DATI INPUT METEOCLIMATICI**

La causa predominante della dinamica atmosferica è il sole e, quindi, il riscaldamento terreste. L'energia irradiata sulla terra non è però costante e ciò si traduce in una differenza di temperatura e di pressione.

Alla base del fenomeno della dispersione, invece, ci sono l'azione del vento e la turbolenza atmosferica. Il vento è la forza motrice del trasporto (advezione) dell'inquinante a distanza dal punto di rilascio oltre che una componente fondamentale della diluizione. Per questi ed altri motivi, nella modellizzazione della diffusione e dispersione degli inquinanti in atmosfera è essenziale fornirsi di attendibili valori meteoclimatici quali velocità e direzione del vento, temperatura, umidità, etc…

Un particolare parametro che condiziona il trasporto di un inquinante in atmosfera è la classe di stabilità, generalmente elaborato attraverso opportuni algoritmi di calcolo sulla base:

- dell'intensità del vento;

- della radiazione solare;
- della copertura nuvolosa.

Alle classi di stabilità si attribuisce una lettera dell'alfabeto: da A a G, oppure un numero da 1 a 7, indicando con G o 7 una forte stabilità, mentre con A o 1 una forte instabilità. Una classe di stabilità come la 7, quindi molto stabile, comporta una grande diffusione verticale dell'inquinante.

Come base per la caratterizzazione meteoclimatica della zona di intervento è stata utilizzata la stazione dell'aeroporto Napoli Capodichino gestita dall'Aeronautica Militare ma facente parte della rete UCEA, come rilevabile anche dal Piano Regionale di Risanamento della Qualità dell'Aria della Regione Campania. Sono state utilizzate le variabili meteorologiche (Tab. 4-I) richieste dal modello diffusionale per il periodo 2002- 2006 poiché l'archivio storico non fornisce dati antecedenti al 2002; i dati ricavati sono stati utilizzati sia per una definizione attendibile della relativa rosa dei venti e delle classi di stabilità (figg. 4.1 e 4.2). Poiché per il corretto running del pre-processore AERMET sono necessari valori orari, tutti i dati meteo sono stati omogeneizzati a tale intervallo temporale e le loro unità di misura opportunamente convertite in quelle richieste dal programma.

| <b>Variabile</b> | Unità di misura richieste da<br><b>AERMET</b> |  |  |
|------------------|-----------------------------------------------|--|--|
| Temperatura      | $\mathcal{C}$ K                               |  |  |
| Vel. vento       | m/s                                           |  |  |
| Dir.vento        | gradi                                         |  |  |
| Pressione        | mb                                            |  |  |
| Rad. Solare      | $Wh/m^2$                                      |  |  |
| Um.relativa      | $\frac{0}{0}$                                 |  |  |

**Tab. 4-I**

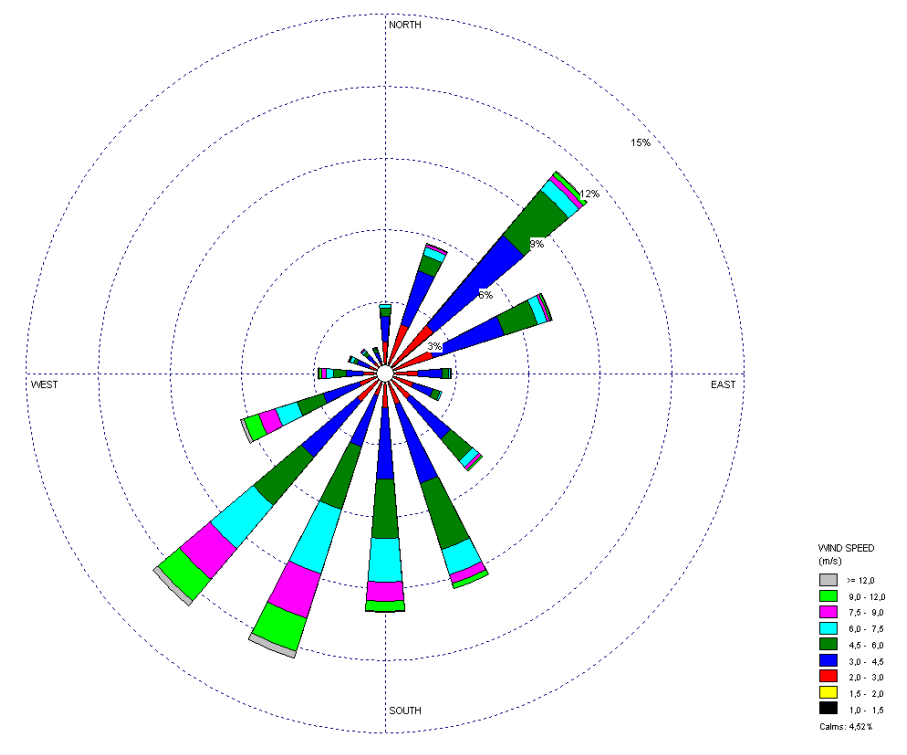

**Fig. 4.1 –**Rosa dei venti relativa ai 5 anni.

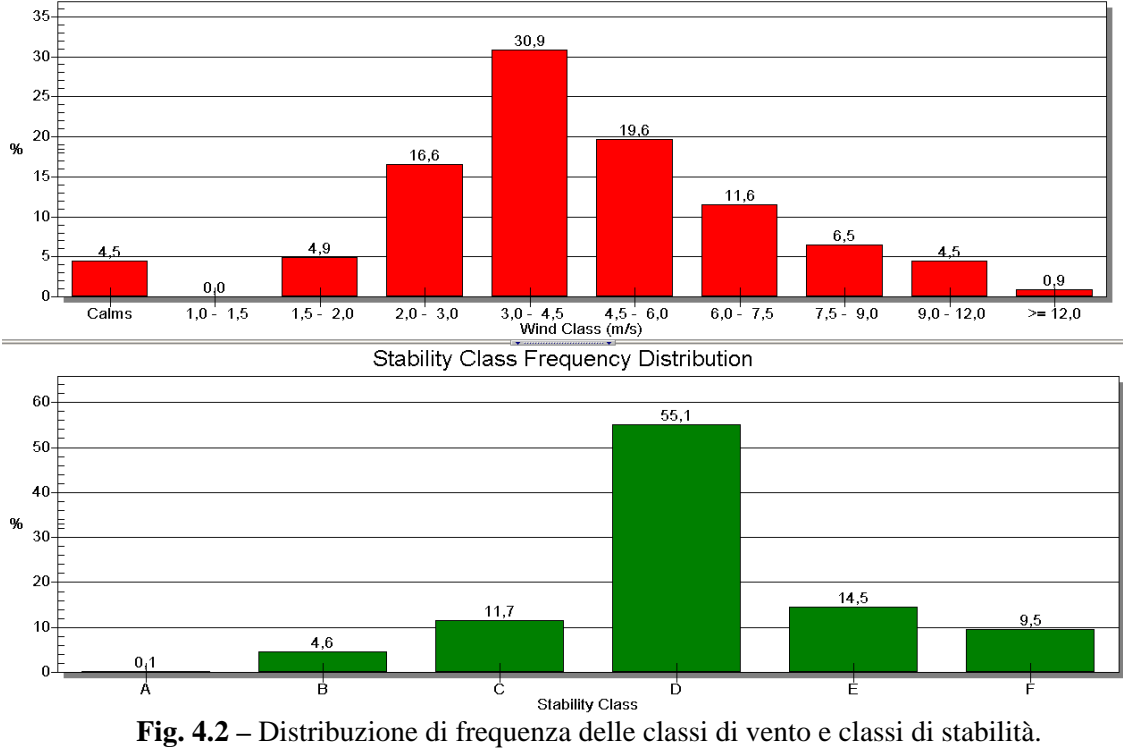

Wind Class Frequency Distribution

Le classi di stabilità indicano la capacità di dispersione dell'atmosfera degli inquinanti in essa immessi. La classe di stabilità che si è ottenuta mediando i dati dei 5 anni è la D, cioè quella che solitamente si presenta alle nostre latitudini. Corrisponde ad un gradiente di temperatura adiabatico di circa –1°C ogni 100m di altezza e si realizza prevalentemente con vento relativamente forte che consente, comunque, un discreto rimescolamento dell'aria.

# **5. CARATTERISTICHE DELLO SCENARIO DI CANTIERE PIÙ CRITICO**

Le lavorazioni elencate di seguito determinano lo scenario di cantiere più critico. Esse ricadono tra il 10° e il 26° mese di attività previste nel cronoprogramma del progetto in esame:

- realizzazione della doppia parete combinata;
- bonifica dei fondali e stoccaggio provvisorio in vasca;
- caratterizzazione sedimenti della Darsena nelle vasche di stoccaggio;
- trasferimento sedimenti nei depositi finali in relazione alla caratterizzazione;
- riempimento tra palandole con materiale selezionato fino a 5m (prima e seconda fase);
- realizzazione e consolidamento rilevato per la posa delle condotte di scarico;
- realizzazione e collegamento delle opere di scarico;
- prefabbricazione dell'opera di scarico;
- ricostruzione del collettore Vigliena;
- completamento della struttura di banchina;
- bonifica dei fondali della Darsena;
- dragaggio dei fondali e conferimento in Darsena di Levante.

Gran parte di queste operazioni comportano un traffico stradale e marittimo da/per il cantiere caratterizzato dai seguenti mezzi:

- 7 mezzi/h di trasporto per il cantiere di materiali inerti (HEAVY DUTY VEHICLES; sorgente lineare);
- 3 mezzi/h di trasporto dal cantiere per i materiali di rifiuto destinati alla discarica (HEAVY DUTY VEHICLES; sorgente lineare);
- 1 impianto CSM Cutter Soil Mixing (sorgente lineare);
- 3 escavatori per movimentazione terra e carico su camion (sorgente areale);
- 1 pontone equipaggiato con benna per le operazioni di dragaggio meccanico all'interno della Darsena di Levante (sorgente areale; fig. 5.1);
- 1 bettolina per il trasporto del materiale di riempimento della Darsena di Levante (sorgente areale).

Pertanto viene ricostruito lo scenario di cantiere (fig. 5.2) inserendo tutte le sorgenti relative al traffico veicolare, alle azioni dei mezzi ed attrezzature nelle varie aree del cantiere, al traffico marittimo relativo al dragaggio dei fondali della Darsena.

Tali sorgenti sono state tutte caratterizzate nel seguito fornendo i livelli di emissione di ciascun inquinante ( $NO<sub>x</sub>$ ,  $PM<sub>10</sub>$  e CO) utili per una valutazione di tipo "short-term".

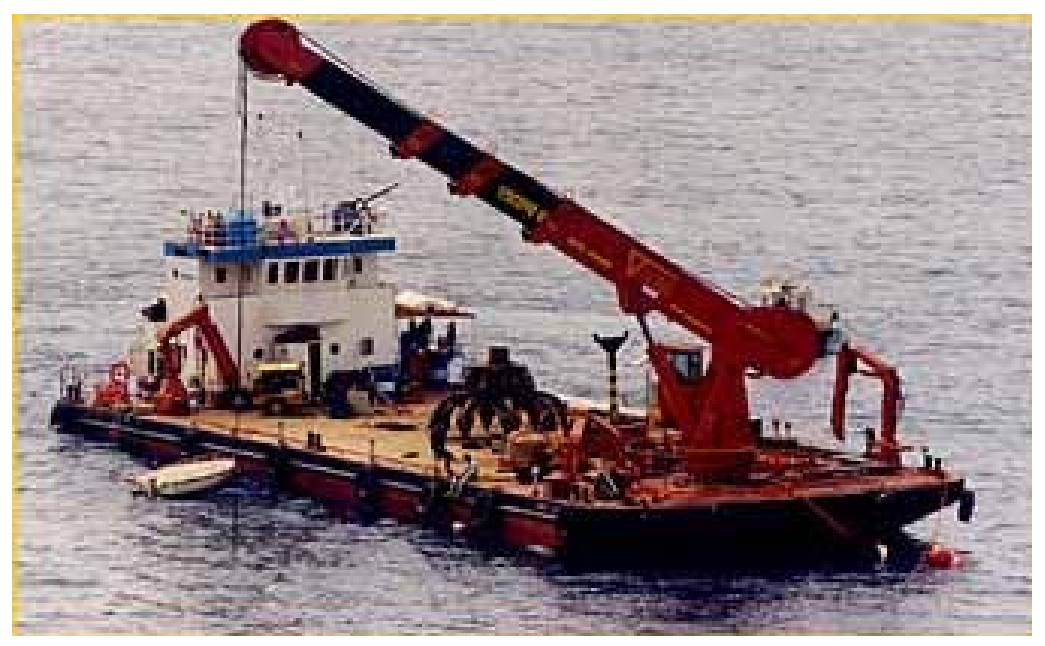

Fig. 5.1 – Tipo di draga meccanica.

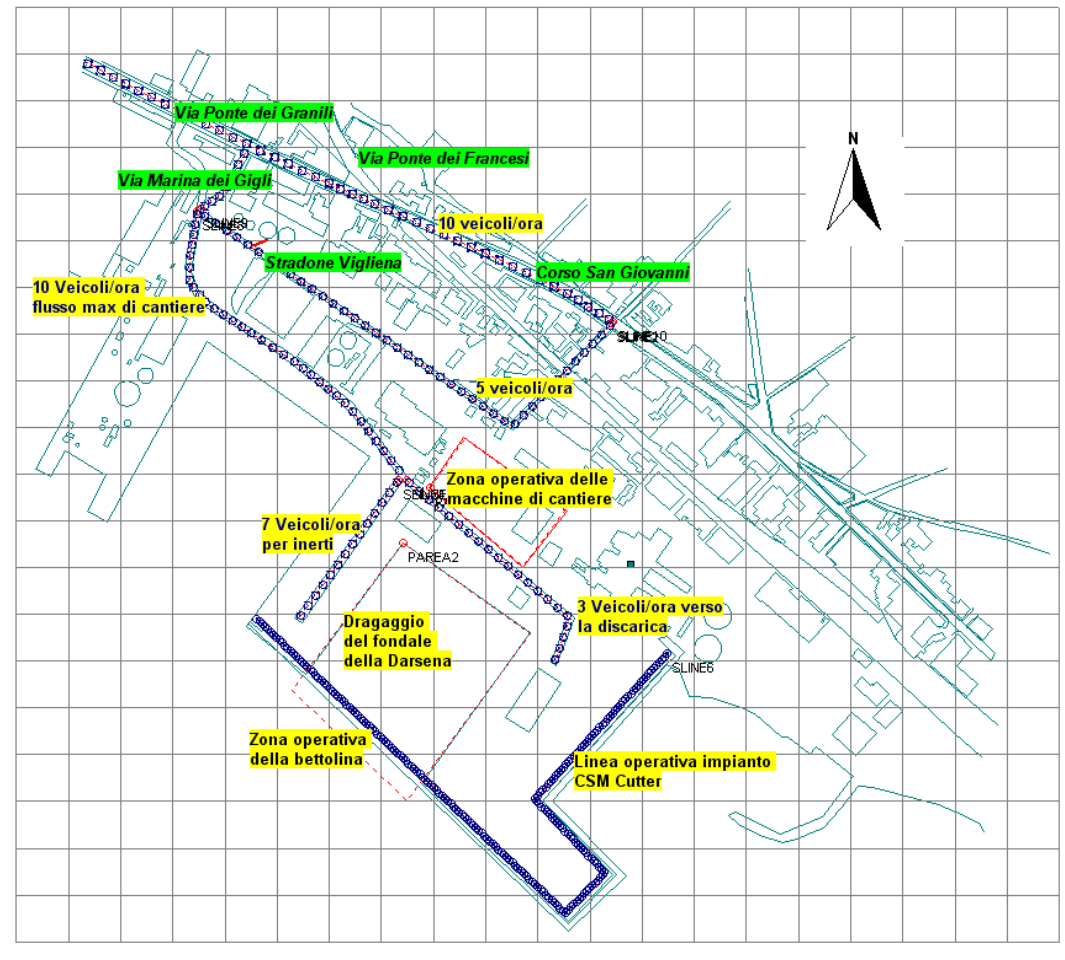

**Fig. 5.2 –** Sorgenti emissive nella fase più critica di cantiere.

### **Calcolo delle emissioni inquinanti da traffico veicolare**

Per la valutazione e la stima delle sostanze inquinanti derivanti dal traffico di cantiere (10 mezzi da/per il cantiere e mezzi di lavorazione) si è fatto riferimento al rapporto tecnico n° 11/2006 concernente l'inventario delle emissioni EMEP/CORINAIR. Nel caso specifico, sono state assunte due categorie di mezzi per il trasporto di materiale per il cantiere e per la discarica. Appartrengono allo SNAP code 0703, con modalità di guida urbana, presenti nella tabella seguente ed evidenziati in rosso.

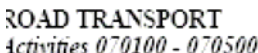

rt070100

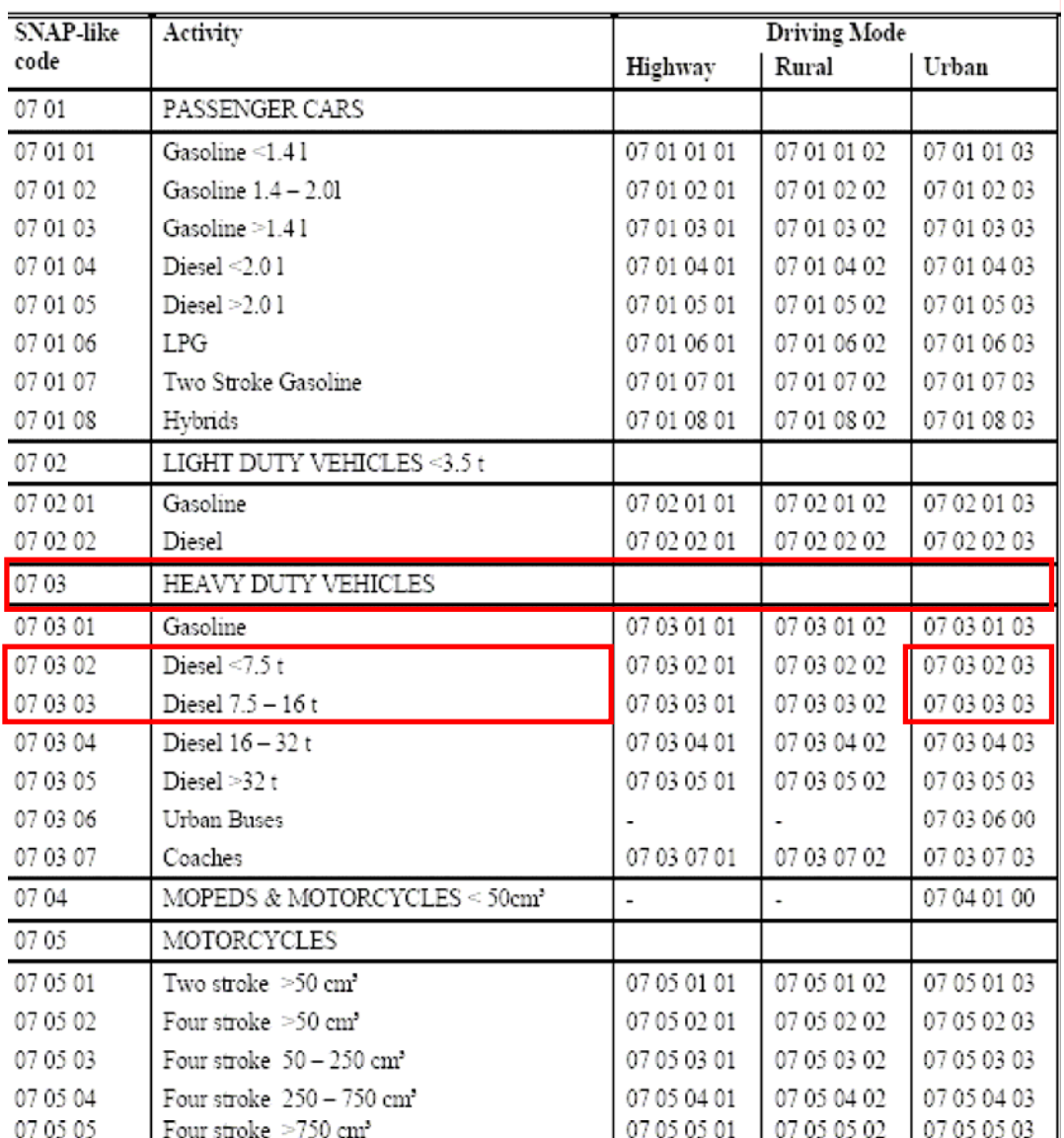

L'inventario delle emissioni EMEP/CORINAIR contiene anche un capitolo specifico nel quale viene disposta la formula per la valutazione delle stesse:

dove:

 $E_{i,j} = \sum_j (FC_j \cdot EF_{i,j})$ 

Ei,j (g) : emissione dell'inquinante *i* dai veicoli di categoria *j*;  $FC<sub>j</sub>$  (Kg/h) : consumo di combustibile per il veicolo di categoria *j*; EFi,j (g/Kg di comb.) : fattore di emissione specifico dell'inquinante *i* per i mezzi di categoria *j*.

Dai testi di Macchine, si ricava che il consumo orario di combustibile per ogni tipo di motore è dato dal prodotto tra il consumo specifico del motore stesso (Kg/kWh; funzione del numero dei giri) che nel presente lavoro è stimato al minimo regime, e la potenza del motore (kW; vedi tabella 5-I). Entrambi i parametri sono stati ricavati da testi tecnici e da dati commerciali dei costruttori. Il fattore di emissione specifico (g/Kg di comb., evidenziato in rosso nella tabella seguente) viene estratto dall'inventario delle emissioni

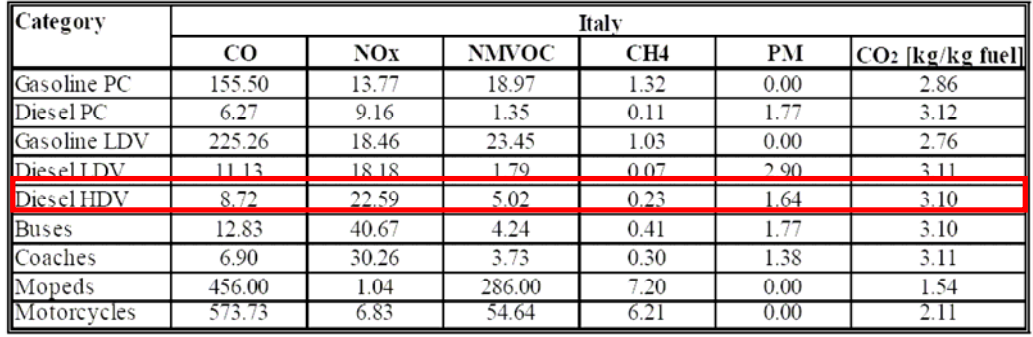

EMEP/CORINAIR relativo all'Italia per l'anno 2002.

In sintesi, la quantità emissiva di ogni singolo inquinante da parte dei mezzi coinvolti nella fase di cantierizzazione viene riportata nella tabella 5-I. Il dato input di emissione è già moltiplicato per il numero dei mezzi.

| Inquinante      | Mezzo                            | Numero       | Potenza del<br>motore<br>(kW) | Consumo<br>specifico<br>(Kg/kWh) | Consumo di<br>combustibile<br>(Kg/h) | Fattore di<br>emissione specifico<br>(g/Kg)<br>combustibile) | Emissione<br>totale<br>(g/h) | <b>Dato</b><br><b>Emissione</b><br>input<br>(g/s) |
|-----------------|----------------------------------|--------------|-------------------------------|----------------------------------|--------------------------------------|--------------------------------------------------------------|------------------------------|---------------------------------------------------|
| $\rm CO$        | Camion<br>da/per<br>cantiere     | 10           | 350                           | 0,25                             | 87,5                                 | 8,72<br>9740                                                 |                              | 2,7                                               |
|                 | <b>CSM</b> Cutter<br>Soil Mixing | $\mathbf{1}$ | 50                            | 0,25                             | 12,5                                 | 8,72                                                         | 139                          | 0,038                                             |
|                 | Escavatore                       | 3            | 120                           | 0,25                             | 30                                   | 8,72                                                         | 334                          | 0,28                                              |
| NO <sub>x</sub> | Camion<br>da/per<br>cantiere     | 10           | 350                           | 0,25                             | 87,5                                 | 22,59                                                        | 1976                         | 5,5                                               |
|                 | <b>CSM</b> Cutter<br>Soil Mixing | $\mathbf{1}$ | 50                            | 0.25                             | 12,5                                 | 22,59                                                        | 282                          | 0,078                                             |
|                 | Escavatore                       | 3            | 120                           | 0,25                             | 30                                   | 22,59                                                        | 677                          | 0,56                                              |
| $PM_{10}$       | Camion<br>da/per<br>cantiere     | 10           | 350                           | 0,25                             | 87,5                                 | 1,64                                                         | 143                          | 0,4                                               |
|                 | <b>CSM</b> Cutter<br>Soil Mixing | $\mathbf{1}$ | 50                            | 0,25                             | 12,5                                 | 1,64                                                         | 20,5                         | 0,006                                             |
|                 | Escavatore                       | 3            | 120                           | 0,25                             | 30                                   | 1,64                                                         | 49,2                         | 0,041                                             |

**Tab. 5-I** – Dati input.

### **Emissioni inquinanti da traffico marittimo**

In questo paragrafo viene descritta la metodologia utilizzata per la stima delle emissioni in atmosfera da traffico marittimo (presenza di 1 draga nello specchio acqueo della Darsena di Levante) originato dal cantiere. Tale metodologia è stata sviluppata nell'ambito del progetto MEET (Trozzi C., Vaccaro R., 1998) a cui fa riferimento sia l'inventario delle emissioni EMEP/CORINAIR 2006 (pag. 5 della sezione 08) sia lo stesso inventario delle emissioni di inquinanti dell'aria della regione Campania (pag. 21).

Pertanto, le emissioni vengono calcolate con la seguente relazione:

 $E_i = \Sigma_{iklm} E_{ijklm}$ con  $E_{ijklm} = S_{iklm} (T)^* t_{iklm} * F_{ijlm}$ 

dove:

- i inquinante,
- j combustibile,
- k classe di nave,
- l tipo di propulsore,
- m fase di navigazione,
- Ei emissioni totali dell'inquinante i,

E<sub>ijklm</sub> emissioni dell'inquinante i dall'uso del combustibile j, su navi di classe, nella fase di navigazione m, in funzione del tonnellaggio lordo,

 $S_{iklm}(T)$ consumi giornalieri di combustibile j, in navi di classe k, nella fase di navigazione m, in funzione del tonnellaggio lordo,

- $t_{iklm}$  tempo di lavoro delle navi di classe k, nelle fasi operative, con propulsori di tipo l, che usano il combustibile j,
- Fijlm fattore di emissione dell'inquinante i, dall'uso del combustibile j, in propulsori di tipo l, nella fase di navigazione m.

### *Fattori di emissione*

Di seguito sono riportati i fattori di emissione specifici da utilizzare nel calcolo delle emissioni, tenendo conto della modalità operativa dell'imbarcazione.

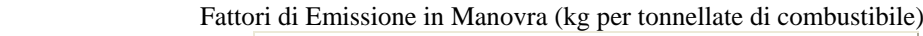

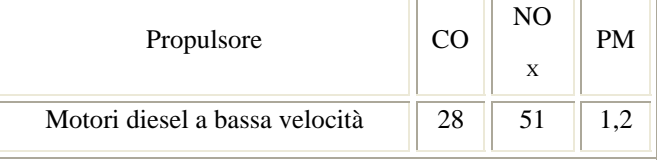

Fattori di Emissione in Stazionamento (kg per tonnellate di combustibile)

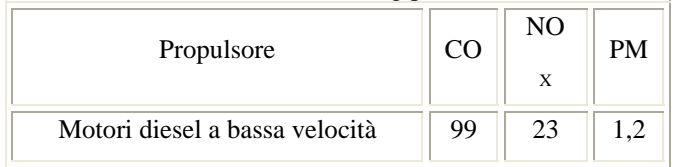

### *Consumi specifici di combustibile*

Nella metodologia di riferimento (Trozzi et al., 1998a; 1998b) per la determinazione dei consumi specifici è stato utilizzato un database (Lloyd's Maritime Information Services Ltd.) contenente circa 15.000 navi con dati relativi ai consumi energetici e, circa 11.000 navi di tonnellaggio misurato in linea con la convenzione internazionale del 1969. Nel seguito è descritta l'elaborazione dei dati di consumo energetico effettuata alla massima potenza.

Consumi Medi alla Massima Potenza e Regressione Lineare dei Consumi alla Massima Potenza

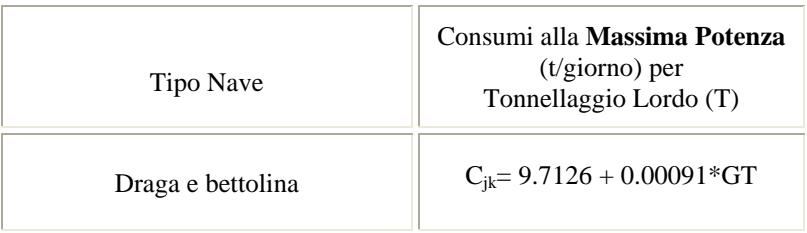

in funzione del Tonnellaggio Lordo

*Nota:* 

*(1) Cjk è il consumo di combustibile j nella classe di nave k in t/giorno e GT è il tonnellaggio lordo.* 

**I consumi effettivi** possono essere ottenuti con la seguente metodologia:

 $S_{\text{ikm}}(T) = C_{\text{ik}}(T)^* p_{\text{m}}$ 

dove:

 $C_{ik}(T)$  consumi giornalieri di combustibile j, alla massima potenza, in navi di classe k, in funzione del tonnellaggio lordo,

 $S_{ikm}$  (T) consumi giornalieri di combustibile j, in navi di classe k, in funzione del tonnellaggio lordo,

pm quota dei consumi giornalieri di combustibile j alla massima potenza consumati nella fase di navigazione k.

Le imbarcazioni utilizzate nel presente lavoro hanno un GT pari a 250 tonnellate, pertanto il consumo giornaliero (*Cjk* ) viene valutato pari a 10 (t/giorno) che corrispondono a 0,42 t/h.

Per quanto riguarda la quota del consumo giornaliero di combustibile nell' operazione di manovra si fa riferimento alla tabella seguente:

Quota dei Consumi Medi alla Massima Potenza nelle Differenti Fasi di Navigazione

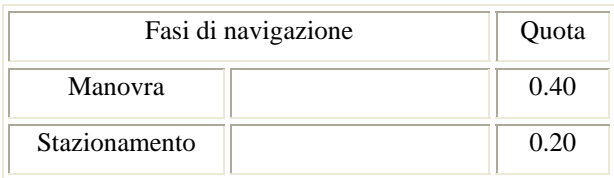

Dai predetti dati vengono riportate due tabelle di sintesi (Tabb. 5-II e 5-III) utili a valutare le emissioni delle imbarcazioni che costituiscono il traffico marittimo della Darsena di levante durante la fase di cantiere.

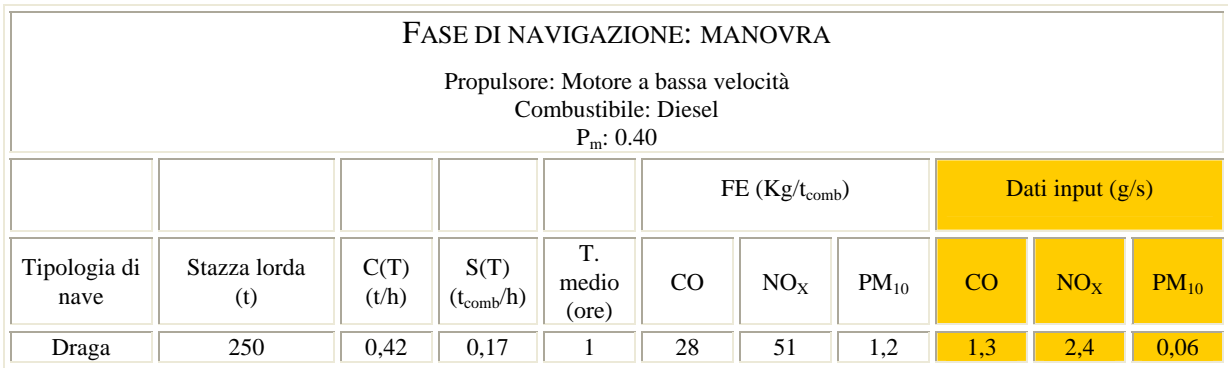

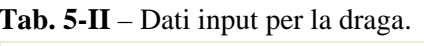

### **Tab. 5-III** – Dati input per la bettolina.

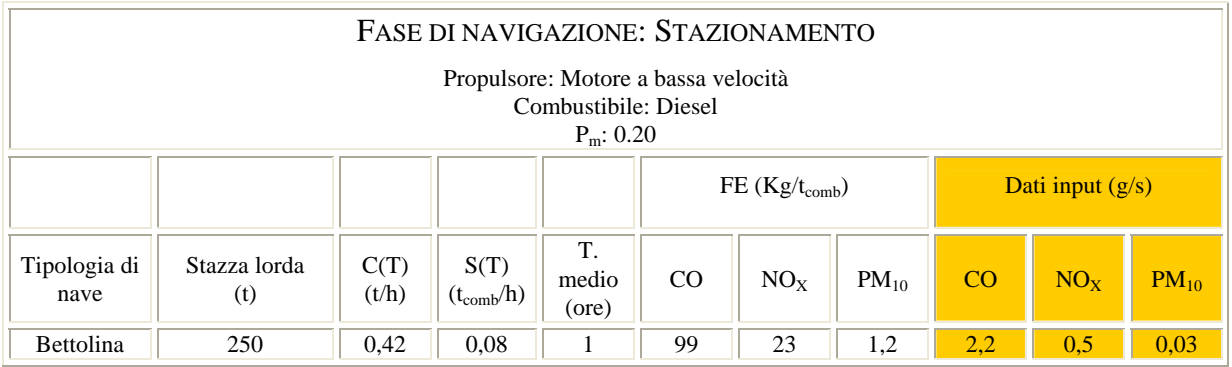

L'area indagata è di 2,3 Km<sup>2</sup> ed è costituita da una maglia omogenea di lati 80m x 72m. Tale maglia costituisce un sistema cartesiano uniforme di recettori pari ad un n° di 441. La griglia è stata posizionata a 2m dal suolo (altezza uomo).

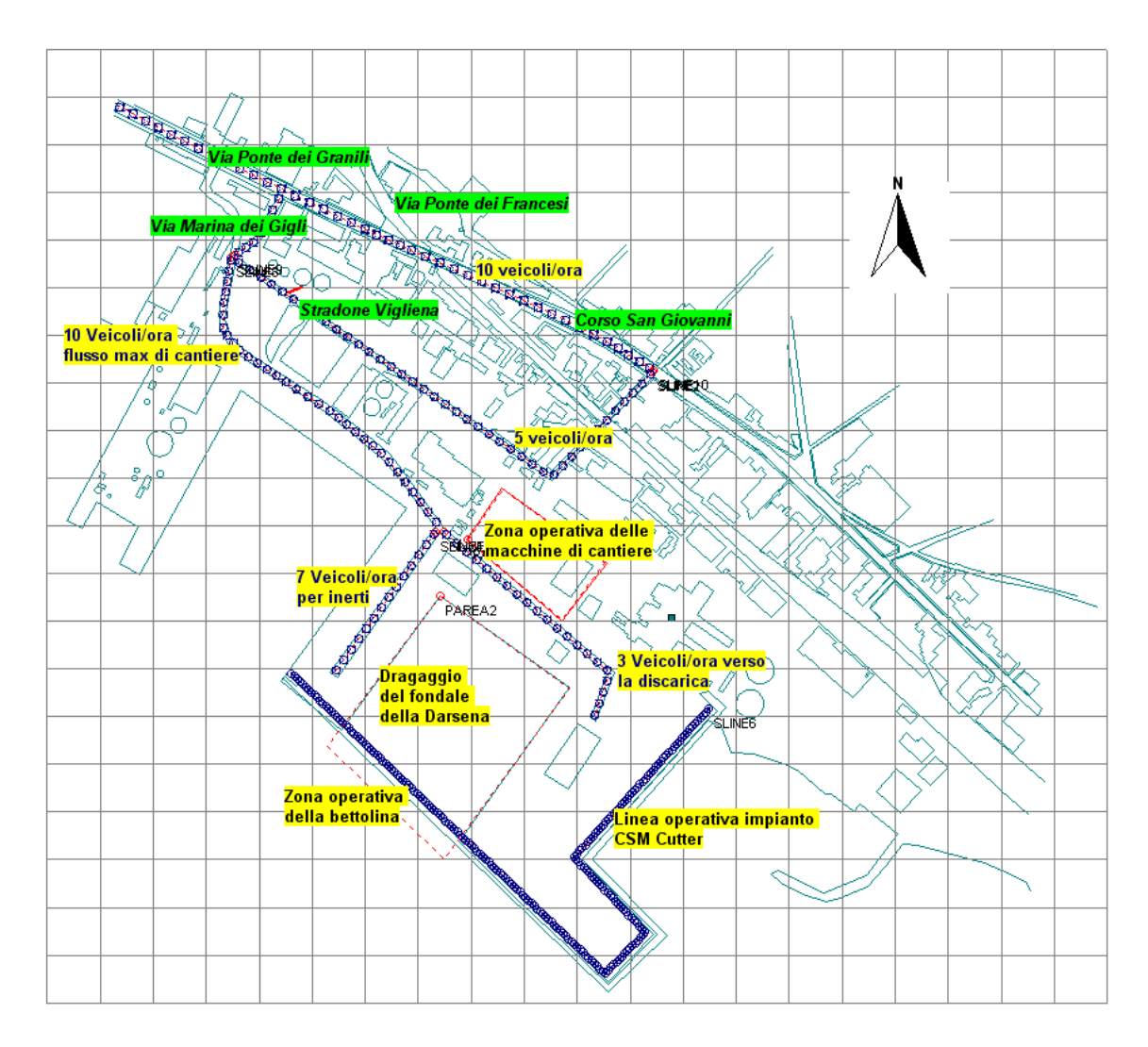

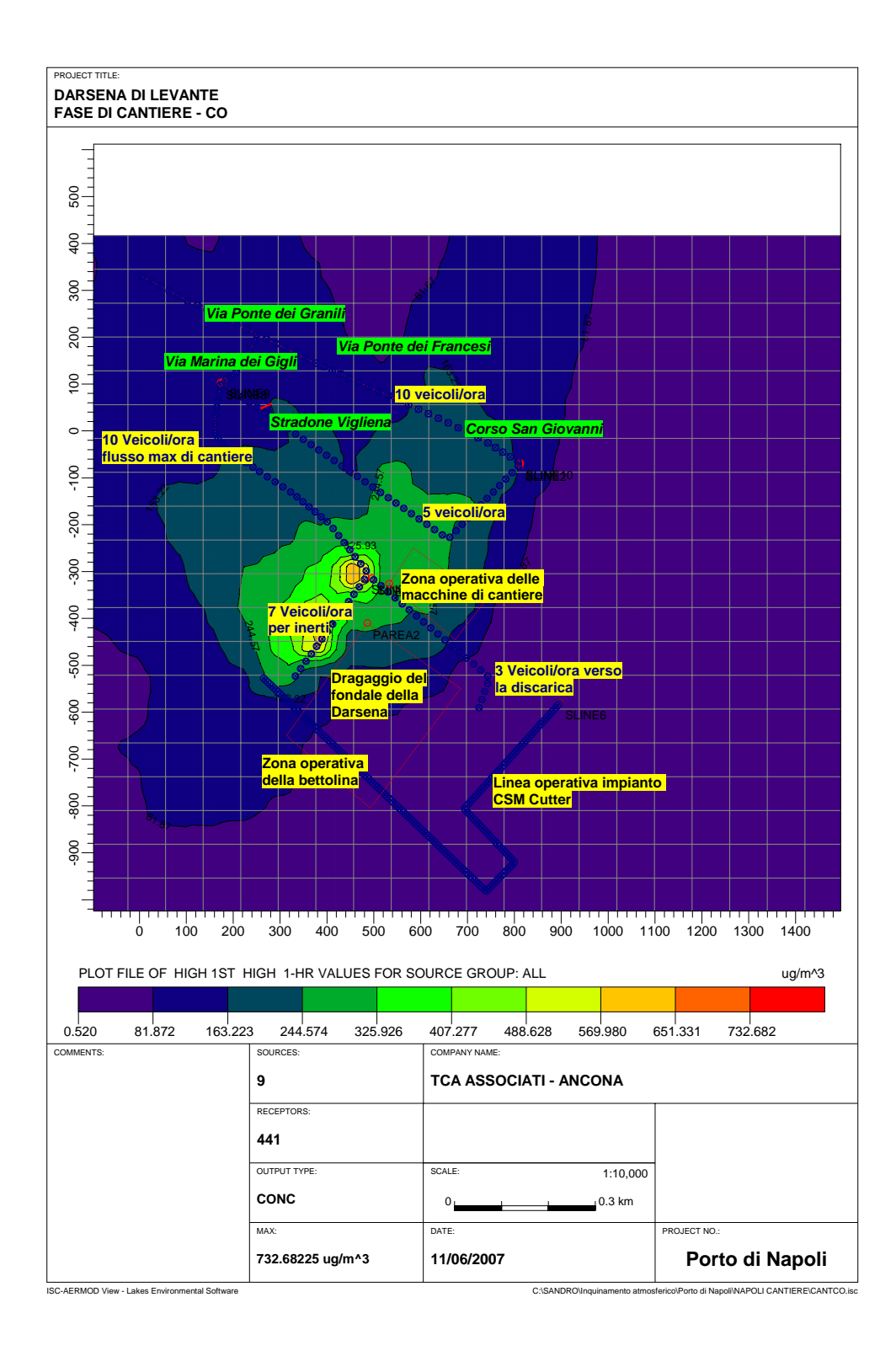

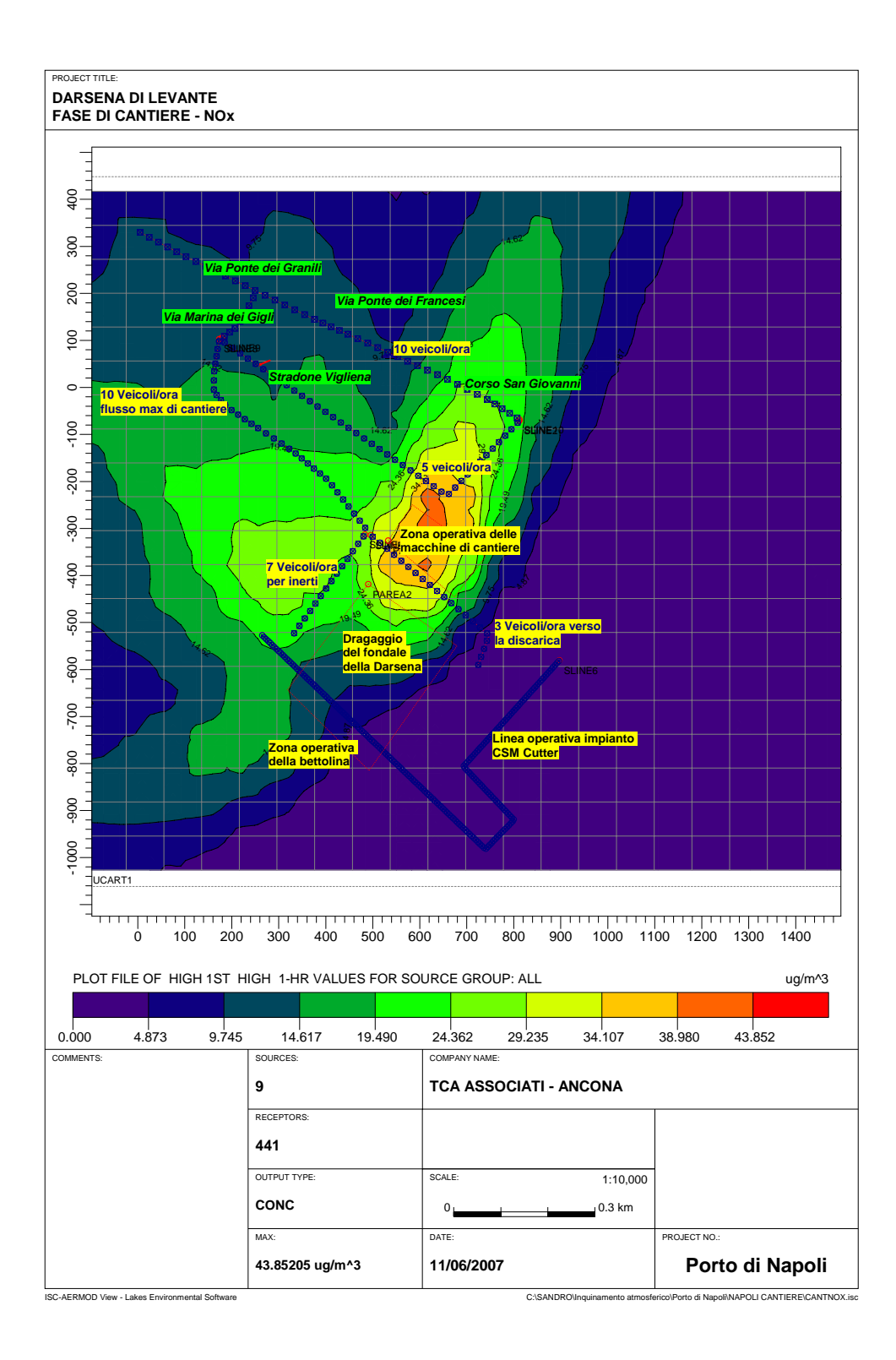

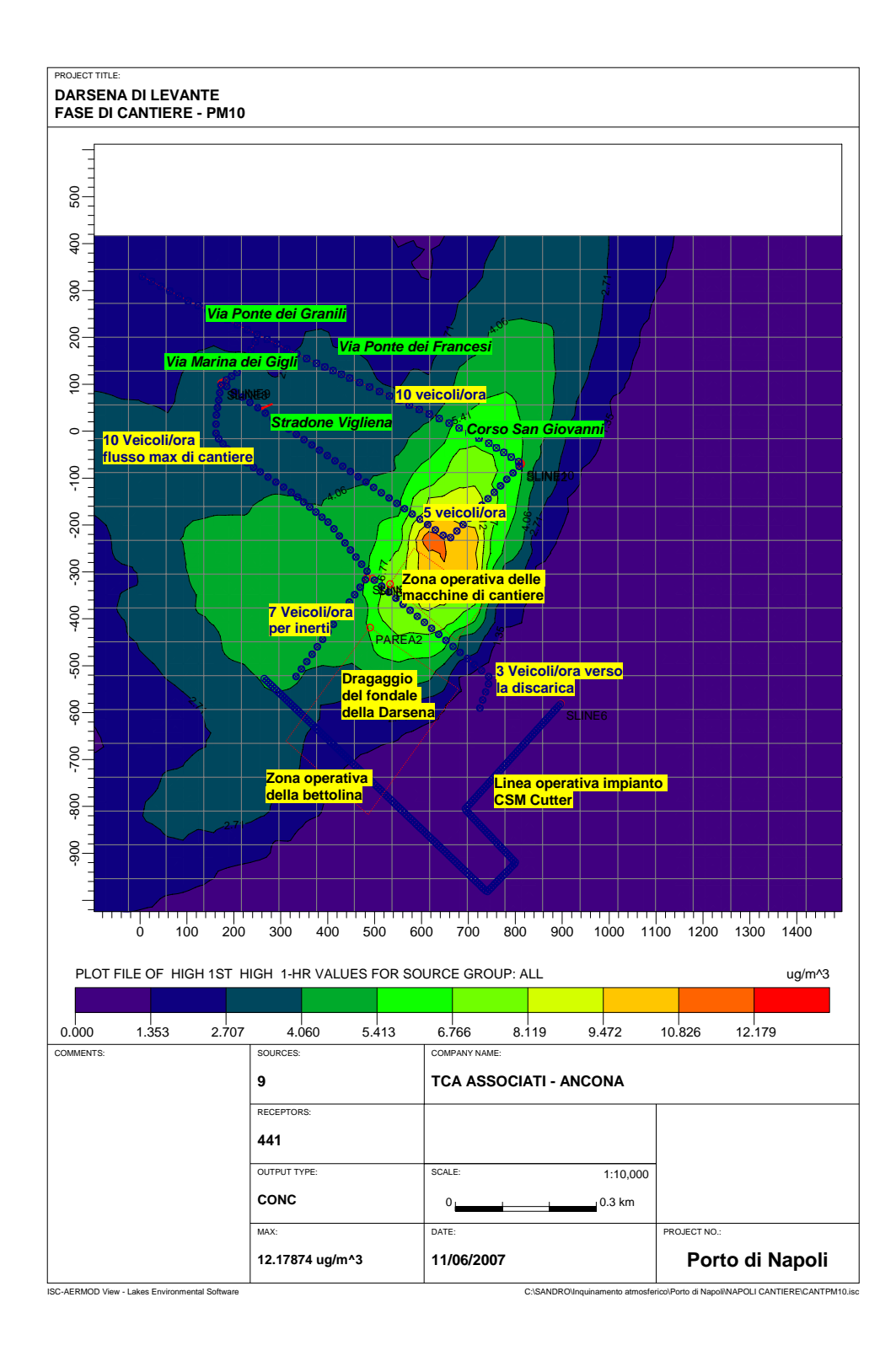

Dalla comparazione dei valori di output con i dati descrittivi dello stato attuale dell'aria si deduce che la presenza del cantiere non determina un impatto peggiorativo sulla qualità dell'aria della zona oggetto di intervento.

Infatti, le concentrazioni massime di ogni inquinante derivanti dalle sorgenti di cantiere sono talmente basse da non creare "particolari alterazioni" anche viste nell'ottica di un effetto aggiuntivo alla situazione attuale.

Inoltre, viene simulata la probabile presenza di una seconda draga, sempre di tipo meccanico, operante per ipotesi in un'area di  $44.700 \text{ m}^2$  individuata nello specchio acqueo portuale di fronte alla Calata del Piliero (vedi figura seguente). Tale imbarcazione da lavoro ha la finalità di escavare dal fondale un quantitativo di sedimenti utili alla colmata della Darsena di Levante. Pertanto, tale materiale viene riversato su un pontone considerato all'ormeggio, quindi privo di sorgenti emissive, e successivamente caricato sulla bettolina (già considerata ai fini degli impatti nella zona operativa della Darsena di Levante, fig. 5.2).

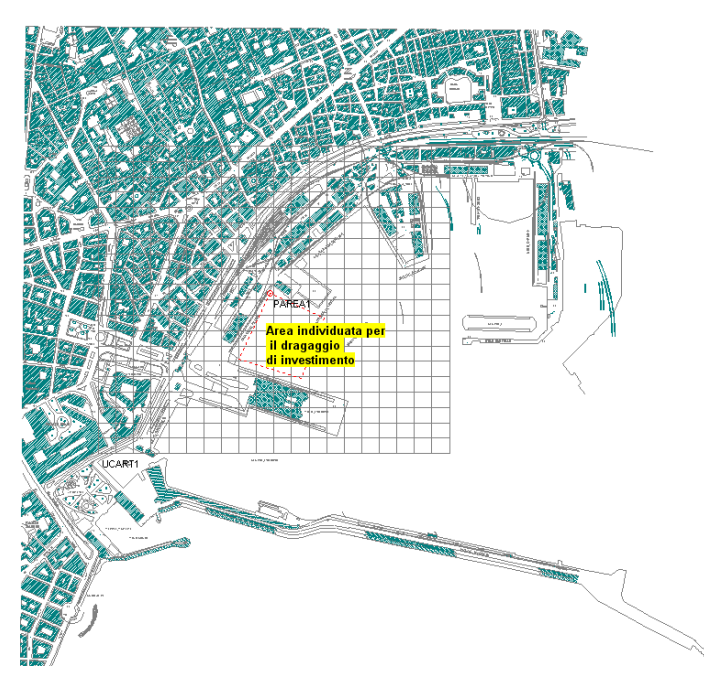

Di seguito viene riportata la tabella con i dati tecnici di input caratterizzanti le emissioni specifiche degli inquinanti prodotti dall'imbarcazione di dragaggio. E' da tenere presente che tali dati input vengono spalmati su un'area di 44.700 m<sup>2</sup> in quanto l'imbarcazione non può essere collocata in un punto ben definito.

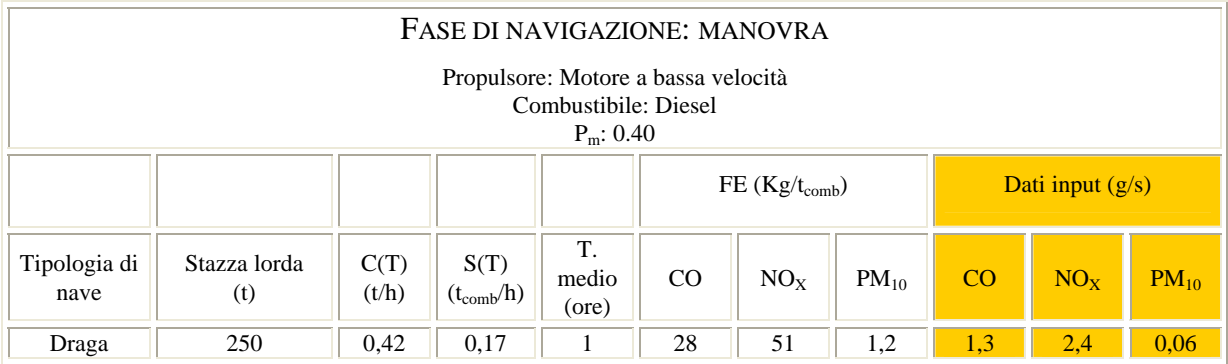

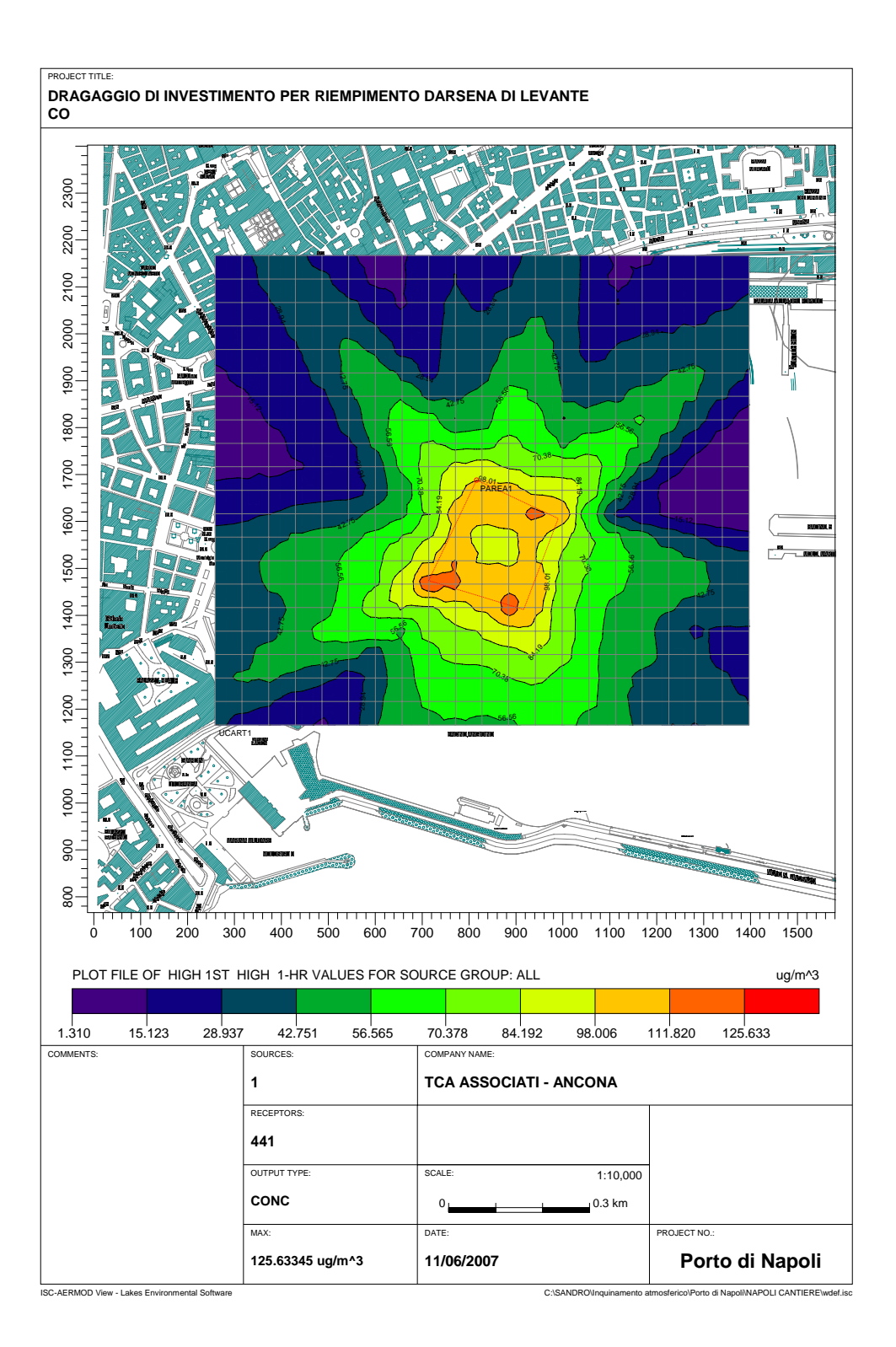

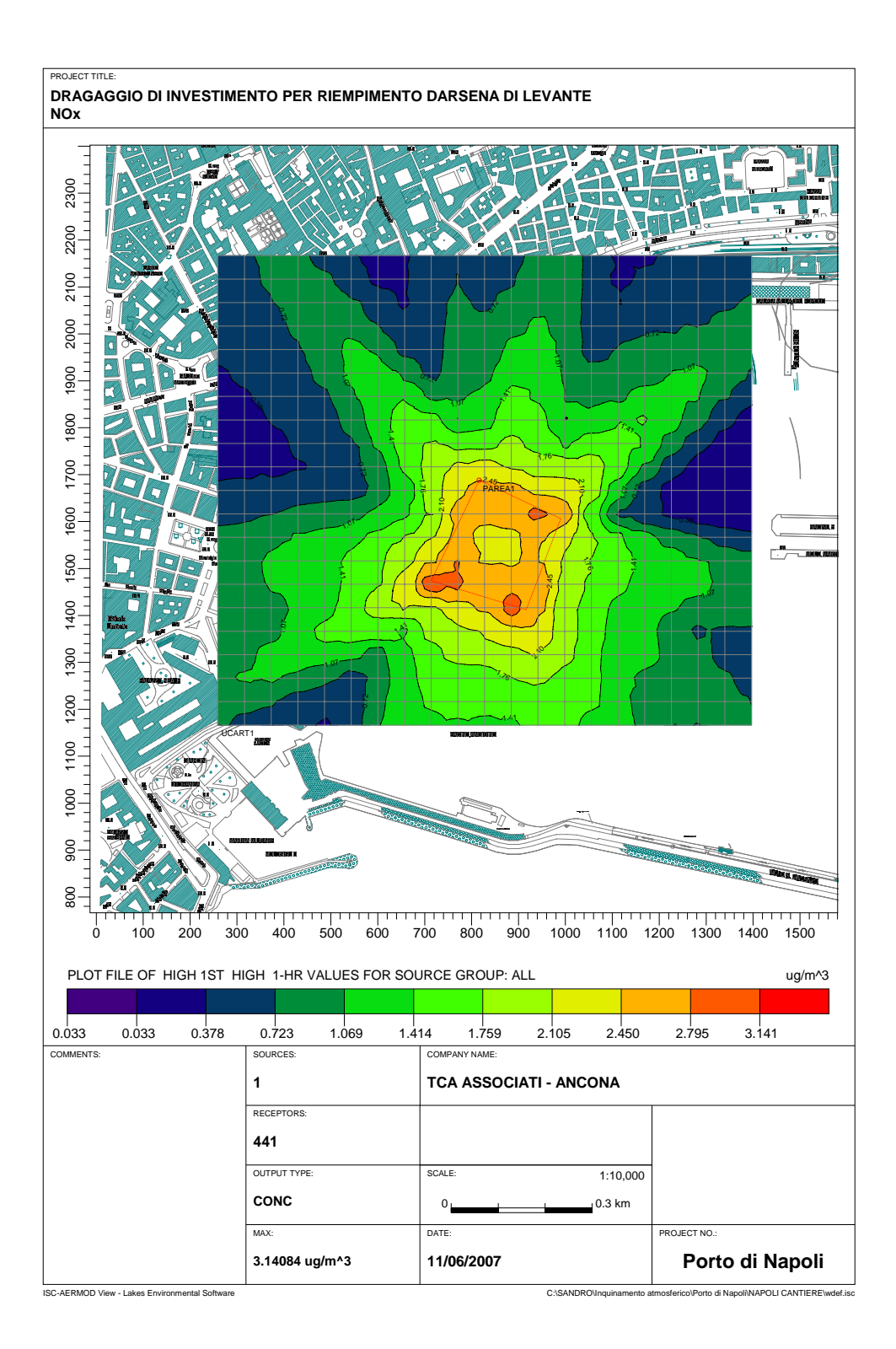

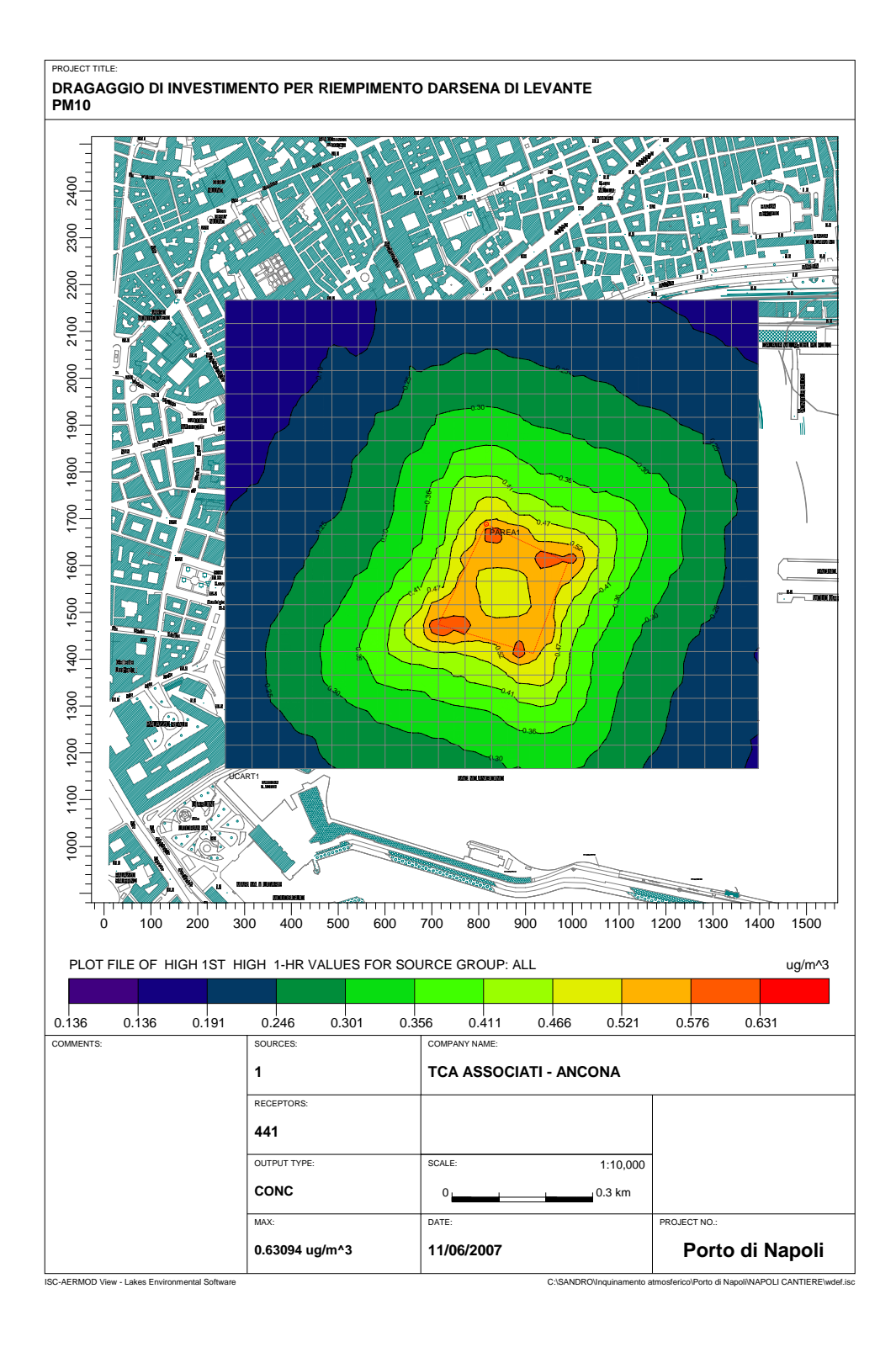

23

E' da evidenziare che l'apporto della sola imbarcazione in fase di lavoro non costituisce assolutamente alcuna fonte di inquinamento atmosferico degna di essere presa in considerazione.

Si riportano di seguito le misure che saranno, comunque, prese a base del Capitolato d'Appalto per la realizzazione delle opere, per ciascuna fase del processo di costruzione, e alcuni comportamenti di "mitigazione ambientale".

# **6. MODALITÀ DI GESTIONE AMBIENTALE DEL CANTIERE**

Si tratta di alcune "accortezze" da tener presenti nello svolgimento delle varie attività e di prassi non codificate di facile applicazione. La loro applicazione può contribuire a ridurre le conseguenze delle attività di cantiere sull'ambiente, non comporta particolari investimenti né specifiche conoscenze o competenze e può dare, al contrario, interessanti ritorni in termini economici (riduzione di costi) e di immagine (migliori rapporti con il pubblico in generale).

# Prima di iniziare i lavori

- Effettuare dei sopralluoghi nell'area dove sorgerà il cantiere per studiare le migliori vie d'accesso, le possibilità di parcheggio (anche per gli automezzi privati dei dipendenti dell'azienda) e gli orari più opportuni per la movimentazione dei mezzi e per la consegna dei materiali al fine di non creare intralci alla mobilità locale.
- Studiare attentamente la planimetria del cantiere in funzione della sua localizzazione e delle caratteristiche dell'opera da realizzare al fine di assicurare la necessaria disponibilità di spazio e la giusta collocazione per lo stoccaggio dei materiali, le lavorazioni preparatorie e i depositi temporanei di rifiuti (divisi per tipologia).
- Studiare (in funzione della direzione predominante dei venti) l'ubicazione dei depositi all'aperto di materiali suscettibili di produrre polveri.
- Pianificare i macchinari e le attrezzature da impiegare per i lavori tenendo conto dell'ubicazione del cantiere oltre che delle specifiche esigenze dell'opera da realizzare al fine di ottimizzarne l'utilizzo e di ridurne gli impatti sull'ambiente.
- Progettare le modalità di ripristino, a fine lavori, delle aree interessate dal cantiere.
- Inserire negli eventuali contratti con i sub-appaltatori la richiesta di comportamenti ambientalmente corretti all'interno del cantiere (relativi, ad esempio, alla gestione dei rifiuti o al divieto di lavorazioni rumorose in certi orari).

## Durante i lavori

- Controllare periodicamente gli accessi al cantiere e rimuovere la polvere e il fango che si accumulano nelle strade e sui marciapiedi adiacenti.
- Movimentare in assenza di vento gli eventuali cumuli di materiali suscettibili di sollevare polveri.
- Utilizzare teli di copertura per il trasporto su camion dei materiali sciolti quali sabbia, ghiaia, ecc.
- Prima di effettuare il trasporto a deposito di materiali residui, sciacquare la superficie onde evitare di sollevare polveri.
- Sciacquare le eventuali reti di protezione dei ponteggi.
- Cercare di effettuare le operazioni di trasporto delle attrezzature e dei materiali residui in orari tali da non creare intralci alla mobilità locale.
- Limitare l'uso dei parcheggi nelle vie adiacenti al cantiere e assicurarsi che il parcheggio nelle aree intorno al cantiere avvenga in modo appropriato.
- Scansionamento temporale delle fasi di realizzazione delle opere in modo da razionalizzare la movimentazione di materiali (scavi e riporti).
- Adozione di alternative tecnologiche e localizzative per ridurre l'impatto sulla componente ambientale.
- Controllare il rilascio di soluzioni e dispersioni inquinanti.
- Aver cura nell'esecuzione delle operazioni di carico/scarico, trasporto e stoccaggio dei materiali.
- Far rispettare ai sub-appaltatori comportamenti ambientalmente corretti all'interno del cantiere (relativi, ad esempio, alla gestione dei rifiuti o al divieto di lavorazioni rumorose in certi orari).
- Assicurare un corretto approvvigionamento/deposito/utilizzo dei materiali.
- Assicurare il corretto funzionamento e l'adeguata manutenzione di mezzi, macchinari e attrezzature.
- Pulire il cantiere con regolarità.

# A fine lavori

- Rimuovere tutti i depositi temporanei di rifiuti assicurandosi del loro corretto trasporto a impianto di trattamento adeguato o a discarica idonea.
- Effettuare un'accurata pulizia di tutte le aree interessate dal cantiere.
- Pulire tutti gli accessi al cantiere e rimuovere la polvere e il fango che si sono accumulati nelle strade e sui marciapiedi adiacenti.

# **7. FASE POST OPERAM**

## **7.1. Definizione dell'ambito territoriale**

Il nuovo terminal contenitori occupa l'estremità orientale del porto di Napoli ed è stato dimensionato in modo da movimentare un volume di traffico di **800.000 TEU/anno** (Twenty-foot Equivalent Unit).

Infatti, in base alle previsioni di traffico per il 2020, quello riguardante i contenitori dovrebbe aumentare dagli attuali 450.000 TEU/anno a 1.400.00 TEU/anno; considerando che attraverso le infrastrutture esistenti è possibile movimentare fino a 600.000 TEU/anno si ricava il numero di container con cui il nuovo terminale è stato dimensionato.

L'accesso al terminal sarà localizzato nella parte nord-occidentale dell'area di progetto. In prossimità dell'ingresso saranno ubicati la palazzina uffici-servizi, il capannone officinedeposito, le aree di parcheggio e lo scanner container.

Il progetto favorisce la movimentazione dei container sia su gomma (75%) che via ferro (25%). Il fascio binari trova sede nella parte nord del terminal mentre il binario di raccordo al fascio centrale del porto proviene da ovest. Al fascio binari sarà dedicata un'area di pertinenza utile per le manovre di carico e scarico che vengono effettuate tramite tug muster o sollevatori frontali, entrambi a motore diesel (fig. 7.1.1).

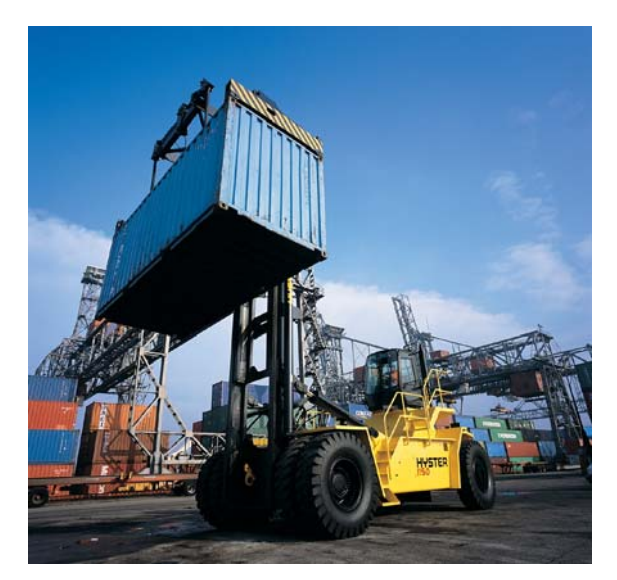

**Fig. 7.1.1** – Tug muster.

Il sistema di collegamenti stradali e ferroviari è stato messo a punto in modo da soddisfare la mobilità interna portuale in un orizzonte temporale di breve-medio periodo, pertanto viene utilizzato il modello di simulazione "short term".

Per quanto concerne i traffici ferroviari occorre osservare che, attualmente, la Ferport, società cui partecipano Trenitalia e Autorità Portuale, gestisce un traffico di circa 15.000 carri all'anno, movimentando circa l'8% del traffico complessivo (pari a 2-3 convogli/giorno). In prospettiva, la Ferport gestirà interamente lo scalo di Napoli Traccia e con l'operatività del nuovo terminal container della Darsena di Levante si prevede di raggiungere un traffico portuale di circa 35.000 carri all'anno, pari a 5-6 convogli/giorno.

La banchina, che si svilupperà parallelamente alla diga foranea Emanuele Filiberto Duca D'aosta, sarà lunga 630 m con fondale utile di 14 m che in futuro, in relazione alle esigenze, potrà raggiungere i 16 m.

Il nuovo fronte di accosto consentirà l'ormeggio contemporaneo di due navi portacontainer della capacità di 6.000 TEU o una nave da 11.000 TEU ed avrà una capacità massima di stoccaggio di circa 26.500 TEUs. La movimentazione e le operazioni di carico/scarico dei contenitori dalle imbarcazioni vengono realizzate con gru da banchina (STS; fig. 7.1.2) di braccio massimo pari a 60 m; le gru (in numero totale di 8) hanno un interasse tra i binari di scorrimento pari a 100 feet (30,48 m) e una produttività orientativa media di 20 TEUs/h.

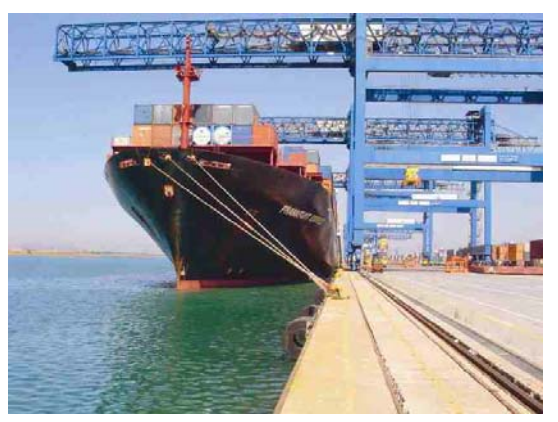

**Fig. 7.1.2** – Gru da banchina.

L'area di stoccaggio dei contenitori ha una profondità di quasi 500 m ed una larghezza variabile, ma comunque compresa tra 450 e 500 m. La superficie complessiva dell'area dedicata a terminale contenitori è di circa 23 ettari (fig. 7.1.3).

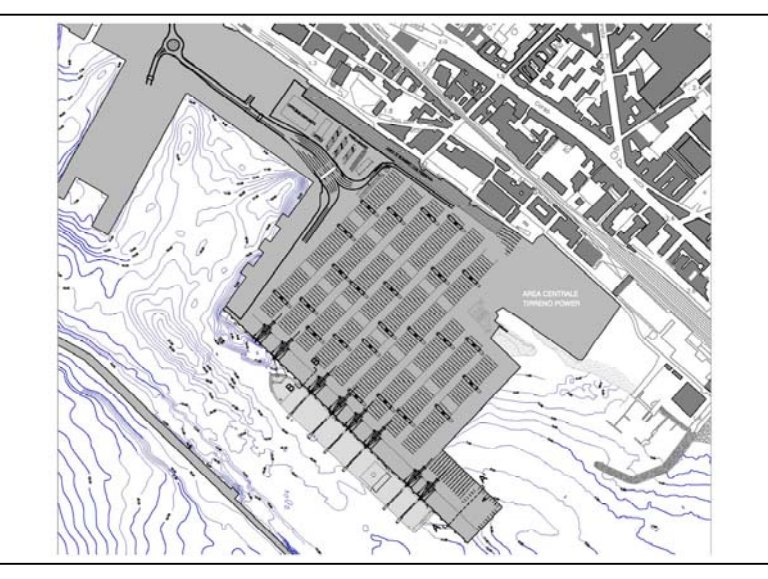

**Fig. 7.1.3** – Area dedicata a terminal contenitori.

La gestione e movimentazione dei contenitori all'interno dei piazzali di deposito avverranno a mezzo di gru RMG (fig. 7.1.4) capaci di muovere contenitori impilati fino al quinto ordine, le cui rotaie avranno asse perpendicolare al fronte banchina. Le gru di piazzale, infatti, sono utilizzate per la gestione delle aree di stoccaggio dei container. Non trasportano ma impilano. Il loro funzionamento è a sollevamento verticale, quindi richiedono mezzi che trasportino i container da sotto la gru di banchina al loro portale. La produttività media di una gru RMG è di 16 TEUs/h.

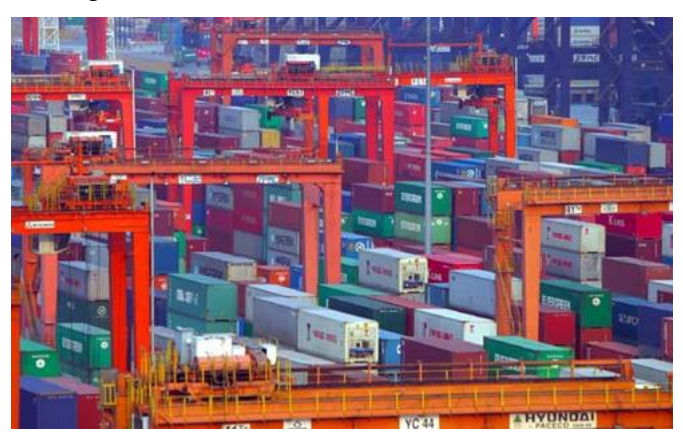

**Fig. 7.1.4** – Rappresentazione di gru da piazzale (RMG).

La viabilità interna al nuovo terminal è caratterizzata da una maglia quasi regolare di vie longitudinali e trasversali parallele poste ai lati delle aree di stoccaggio alla quale va aggiunta la corsia perimetrale che confluisce nell'accesso/uscita dove è dislocato lo scanner container. Quindi, va considerato che all'interno del nuovo terminal circolano mezzi a motore diesel che hanno la funzione di trasportare i container da sotto la gru di banchina ad una delle gru di portale. Per cui, anche questi mezzi rappresentano una sorgente di emissione da valutare.

Di seguito vengono riportati i calcoli relativi alle singole tipologie di sorgenti presenti in fase di esercizio del terminal container.

# **7.2. Previsione del traffico veicolare aggiuntivo**

Lo sviluppo dell'area portuale di levante, con la realizzazione del grande terminal container, comporta un sostanziale contributo al traffico veicolare. Ipotizzando una ripartizione modale ferro-gomma dei traffici terrestri, più favorevole alla ferrovia rispetto a quella che si raggiunge attualmente presso il terminal container Conateco – Soteco – TFG, con la realizzazione del nuovo terminal si può stimare un aumento del traffico veicolare pari a circa 430.000 veicoli/anno, per un corrispondente carico aggiuntivo nell'ora di punta pari a circa 150 veicoli commerciali per direzione.

Per la stima del traffico aggiuntivo generato dal nuovo terminal container, si sono fatte le seguenti ipotesi:

- volume di traffico complessivo movimentato dal terminal a regime: **800.000 TEU/anno**;
- ripartizione modale ferro *vs* gomma: **200.000 TEU/anno** (25%) e **600.000 TEU/anno** (75%);
- giorni operativi all'anno: 300 gg
- coefficiente di occupazione del veicolo commerciale: 1,2 TEU/veicolo
- ore di operatività del terminal: 10 ore al giorno
- coefficiente di direzionalità: 60%

## **Calcolo del traffico orario su gomma**

600.000 TEU annui/300 giorni operativi all'anno = 2.000 TEU giornalieri

### 2.000 TEU giornalieri/1,2 = 1.666 veicoli al giorno

1.666/10 ore di operatività del terminal = 166 veicoli all'ora ( *TRAFFICO UNIFORME*)

166 X 1,5 (coefficiente di incremento sul traffico uniforme) = 250 nell'ora di punta

## 250 x 0,6 = **150 veicoli commerciali all'ora di punta per ogni direzione**

Pertanto, la viabilità pesante (Heavy Duty vehicles- diesel 16-32t) in ingresso ed in uscita dalla Darsena di Levante è di **300 veicoli/h** (v = 30 km/h).

La connessione tra la Darsena di Levante e la viabilità esterna ad essa viene realizzata mediante una strada a raso che confluisce sulla strada proveniente dal sottopasso di via Reggia dei portici; la connessione inversa si realizza mediante la discesa della rampa che attualmente porta a via Litoranea, a valle del fascio tubero, sulla nuova strada asservita alla Darsena di Levante, che sale in viadotto per scavalcare il nuovo binario ferroviario di collegamento tra lo scalo del nuovo terminal container e lo scalo di ponente e il relativo binario di raccordo con la linea esterna (fig. 7.2.1).

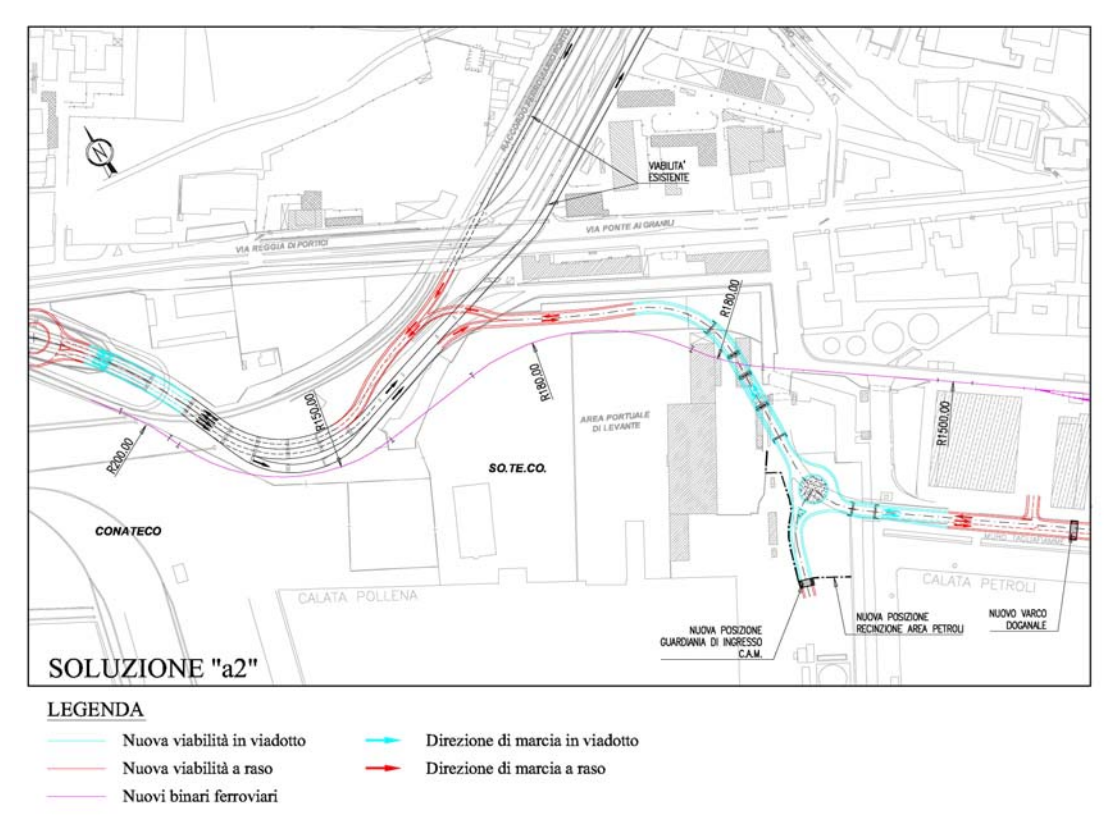

**Fig. 7.2.1** – Nuova viabilità a servizio della Darsena di Levante.

### **Calcolo delle emissioni inquinanti da traffico veicolare aggiuntivo (sorgente lineare)**

Analogamente alla fase di cantiere, anche per la fase di progetto per la stima delle sostanze inquinanti derivanti dal traffico veicolare aggiuntivo si fa riferimento al rapporto tecnico n° 11/2006 concernente l'inventario delle emissioni EMEP/CORINAIR. Nel caso di specie, viene presa in considerazione una sola categoria di mezzi appartenenti allo SNAP code 070304, con modalità di guida urbana, presenti nella tabella seguente ed evidenziati in rosso. Questi rappresentano la trattrice del mezzo portacontainer destinato sia al carico leggero che al carico pesante (20 feet e 40 feet).

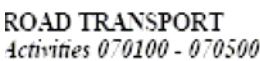

rt070100

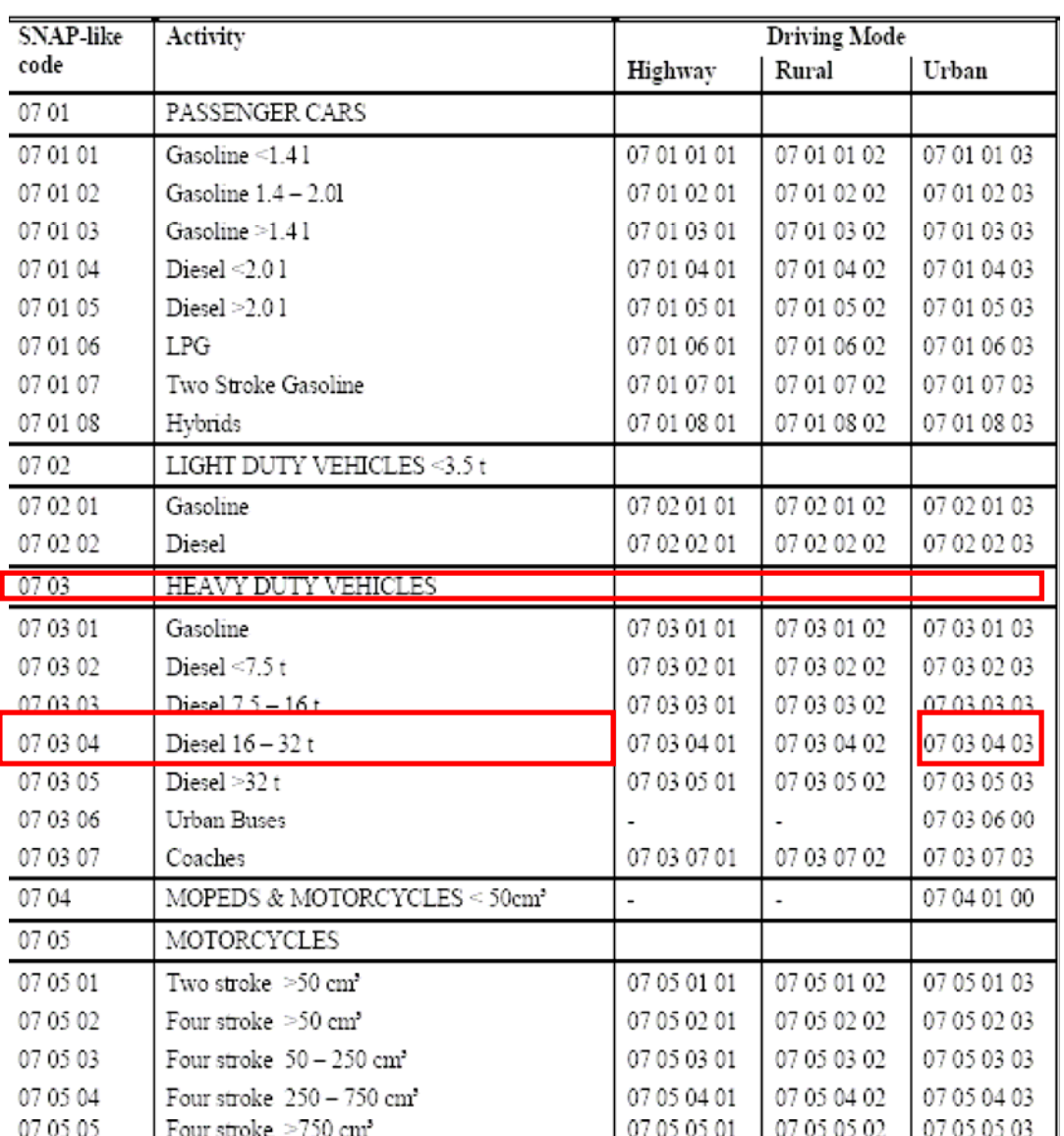

Pertanto, la formula di calcolo è quella già utilizzata per la fase di cantiere, cioè la seguente:

$$
E_{i,j} = \sum_j \, (FC_j \cdot EF_{i,j})
$$

dove:

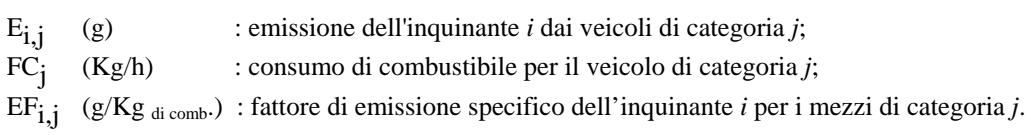

Si ricorda che, il consumo orario di combustibile per ogni tipo di motore è dato dal prodotto tra il consumo specifico del motore stesso (Kg/kWh; funzione del numero dei giri) che nel presente lavoro è stimato al minimo regime, e la potenza del motore (kW). Entrambi i parametri sono stati ricavati da testi tecnici e da dati commerciali dei costruttori. Il fattore di emissione specifico (g/Kg di comb., evidenziato in rosso nella tabella seguente) viene sempre estratto dall'inventario delle emissioni EMEP/CORINAIR relativo all'Italia per l'anno 2002.

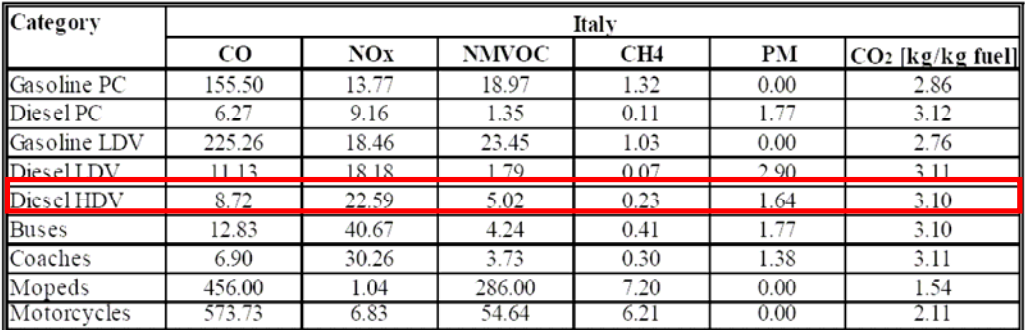

In sintesi, la quantità emissiva di ogni singolo inquinante da parte del traffico veicolare aggiuntivo in fase di esercizio viene riportata nella tabella Tab. 7.2-I. Il dato input di emissione è già moltiplicato per il numero dei mezzi.

**Tab. 7.2-I –** Dati input.

| Inquinante      | Mezzo                                               | Numero | Potenza del<br>motore<br>(kW) | Consumo<br>specifico<br>(Kg/kWh) | Consumo di<br>combustibile<br>(Kg/h) | Fattore di<br>emissione specifico<br>(g/Kg)<br>combustibile) | Emissione<br>totale<br>(g/h) | Dato<br>Emissione<br>input<br>(g/s) |
|-----------------|-----------------------------------------------------|--------|-------------------------------|----------------------------------|--------------------------------------|--------------------------------------------------------------|------------------------------|-------------------------------------|
| CO              | Camion porta<br>container<br>$(20" \text{ o } 40")$ | 300    | 350                           | 0.25                             | 87.5                                 | 8.72                                                         | 763                          | 63.5                                |
| NO <sub>x</sub> | Camion porta<br>container<br>$(20" \text{ o } 40")$ | 300    | 350                           | 0.25                             | 87.5                                 | 22.59                                                        | 1976.6                       | 164.7                               |
| $PM_{10}$       | Camion porta<br>container<br>$(20" \text{ o } 40")$ | 300    | 350                           | 0.25                             | 87.5                                 | 1.64                                                         | 143.5                        | 11.9                                |

### **Calcolo delle emissioni inquinanti prodotte dalla circolazione interna al nuovo terminal contenitori (sorgente areale)**

In questa sezione vengono considerate come sorgenti emissive i veicoli che attraversano il gate (**300** veicoli/h in entrata/uscita dal nuovo terminal), quelli destinati alle operazioni di stoccaggio provvisorio e temporaneo dei container (flusso banchina/piazzali e viceversa) e quelli necessari al carico e scarico dei container sui convogli ferroviari. In particolare, i mezzi destinati alle operazioni di stoccaggio provvisorio e temporaneo dei container sono rilegati alla produttività delle gru di banchina, che ammonta, come detto in precedenza, a 20 container/h. Ipotizzando il momento di massima produttività in cui tutte le 8 gru di banchina lavorino contemporaneamente (il che vorrebbe dire la presenza di 2 navi portacontainer da 6.000 TEU o 1 da 11.000 TEU), i mezzi destinati alla movimentazione dei container sono pari a **160** veicoli/h.

Come già detto in precedenza, il 25% dei container scaricati dal portacontainer è destinato alla ferrovia. Per cui su 160 container scaricati all'ora, 40 di questi vengono destinati al trasporto ferroviario. Ipotizzando che ogni convoglio possa movimentare al massimo 50 TEU e che ogni mezzo di sollevamento ha una potenzialità di 12 TEU/h, le operazioni di carico e scarico di ogni convoglio ferroviario richiedono almeno l'impiego di 2 tug muster. Questi mezzi sollevamento hanno, mediamente, una cilindrata di 8.000cc e una potenza di 200 kW.

Ovviamente, non essendo possibile identificare puntualmente le vie interne al terminal utilizzate dai suddetti mezzi l'emissione totale verrà imputata a tutta l'area del terminal stesso (23 ettari-sorgente areale).

La metodologia utilizzata per i calcoli e i riferimenti tecnici sono gli stessi proposti nel paragrafo precedente e schematizzati di seguito (Tab. 7.2-III):

| Inquinante      | Mezzo                                                   | Numero         | Potenza<br>del motore<br>(kW) | Consumo<br>specifico<br>(Kg/kWh) | Consumo di<br>combustibile<br>(Kg/h) | Fattore di<br>emissione<br>specifico<br>(g/Kg)<br>combustibile) | Emissione<br>totale<br>(g/h) | Dato<br>Emissione<br>input<br>(g/s) |
|-----------------|---------------------------------------------------------|----------------|-------------------------------|----------------------------------|--------------------------------------|-----------------------------------------------------------------|------------------------------|-------------------------------------|
| $\rm CO$        | Camion<br>portacontainer<br>di trasporto e<br>movimento | 460            | 350                           | 0.25                             | 87.5                                 | 8.72                                                            | 763                          | 97.5                                |
| NO <sub>x</sub> | Camion<br>portacontainer<br>di trasporto e<br>movimento | 460            | 350                           | 0.25                             | 87.5                                 | 22.59                                                           | 1976.6                       | 252.5                               |
| $PM_{10}$       | Camion<br>portacontainer<br>di trasporto e<br>movimento | 460            | 350                           | 0.25                             | 87.5                                 | 1.64                                                            | 143.5                        | 18.3                                |
| $\rm CO$        | Tug muster                                              | 2              | 200                           | 0.25                             | 50                                   | 8.72                                                            | 436                          | 0.24                                |
| NO <sub>x</sub> | Tug muster                                              | 2              | 200                           | 0.25                             | 50                                   | 22.59                                                           | 1129.5                       | 0.62                                |
| $PM_{10}$       | Tug muster                                              | $\overline{2}$ | 200                           | 0.25                             | 50                                   | 1.64                                                            | 82                           | 0.04                                |

**Tab. 7.2-III –** Dati input.

Anche in questo caso il dato input di emissione è già moltiplicato per il numero dei mezzi.

## **Emissioni inquinanti da traffico marittimo (sorgente lineare)**

La presente sezione descrive la metodologia utilizzata per la stima delle emissioni in atmosfera da traffico marittimo (2 navi portaconteiner in fase di stazionamento). Si considera l'occupazione totale del fronte banchina da parte di due navi della capacità di 6.000 TEU e di stazza pari a 80.000 TS. Queste 2 navi portacontainer richiedono l'utilizzo contemporaneo delle 8 gru, come già detto in precedenza, e durante le operazioni mantengono il loro apparato propulsivo al minimo per i soli servizi di bordo. La metodologia di calcolo utilizzata è analoga a quella vista per la stima degli inquinanti prodotti dal traffico marittimo in fase di cantiere.

Pertanto, anche nello stato di progetto, le emissioni vengono calcolate con la seguente relazione:

 $E_i = \Sigma_{iklm} E_{iiklm}$ con  $E_{ijklm} = S_{iklm} (T)^* t_{iklm} * F_{ijlm}$ 

dove:

- i inquinante,
- j combustibile,
- k classe di nave,
- l tipo di propulsore,
- m fase di navigazione,
- Ei emissioni totali dell'inquinante i,

E<sub>iiklm</sub> emissioni dell'inquinante i dall'uso del combustibile j, su navi di classe, nella fase di navigazione m, in funzione del tonnellaggio lordo,

 $S_{iklm}(T)$ consumi giornalieri di combustibile j, in navi di classe k, nella fase di navigazione m, in funzione del tonnellaggio lordo,

- t<sub>iklm</sub> tempo di lavoro delle navi di classe k, nelle fasi operative, con propulsori di tipo l, che usano il combustibile j,
- Fijlm fattore di emissione dell'inquinante i, dall'uso del combustibile j, in propulsori di tipo l, nella fase di navigazione m.

## *Fattori di emissione*

I fattori di emissione specifici da utilizzare nel calcolo, tenendo conto della modalità operativa dell'imbarcazione, sono i seguenti:

| Propulsore                     |     | PМ |
|--------------------------------|-----|----|
| Motori diesel ad alta velocità | 120 |    |

Fattori di Emissione in Stazionamento (kg per tonnellate di combustibile)

## *Consumi specifici di combustibile*

Nella metodologia di riferimento (Trozzi et al., 1998a; 1998b) per la determinazione dei consumi specifici è stato utilizzato un database (Lloyd's Maritime Information Services Ltd.) contenente circa 15.000 navi con dati relativi ai consumi energetici e, circa 11.000 navi di tonnellaggio misurato in linea con la convenzione internazionale del 1969. Nel seguito è descritta l'elaborazione dei dati di consumo energetico effettuata alla massima potenza.

#### Consumi Medi alla Massima Potenza e Regressione Lineare dei Consumi alla Massima Potenza in funzione del Tonnellaggio Lordo

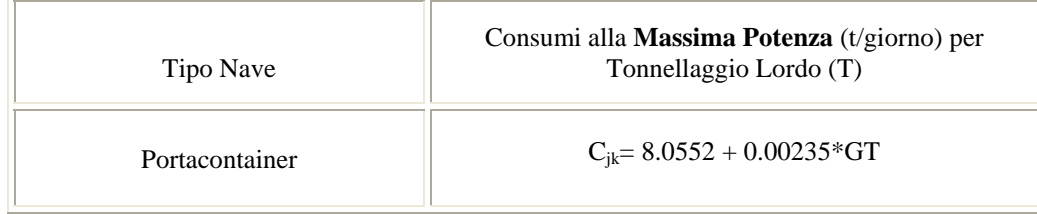

*Nota:* 

*(1) Cjk è il consumo di combustibile j nella classe di nave k in t/giorno e GT è il tonnellaggio lordo.*

**I consumi effettivi** possono essere ottenuti con la seguente metodologia:

 $S_{ikm} (T) = C_{ik} (T)^* p_m$ 

dove:

 $C_{ik}(T)$  consumi giornalieri di combustibile j, alla massima potenza, in navi di classe k, in funzione del tonnellaggio lordo,

 $S_{ikm}$  (T) consumi giornalieri di combustibile j, in navi di classe k, nellla fase di navigazione m, in funzione del tonnellaggio lordo,

pm quota dei consumi giornalieri di combustibile j alla massima potenza consumati nella fase di navigazione k.

Le imbarcazioni utilizzate nel presente lavoro hanno un GT pari a 80.000 tonnellate, pertanto il consumo giornaliero (*Cjk* ) in navigazione alla massima potenza viene valutato pari a 196 (t/giorno) che corispondono a 8.16 t/h.

La quota dei consumi giornalieri di combustibile nella fase di carico e scarico e, quindi, in fase di stazionamento, è pari al 20% del predetto valore.

Quota dei Consumi Medi alla Massima Potenza nelle Differenti Fasi di Navigazione

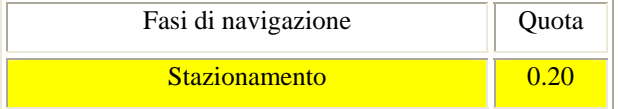

Dai predetti dati viene riportata una tabella di sintesi utile ai fini dello studio a valutare l'emissione delle 2 imbarcazioni portacontainer:

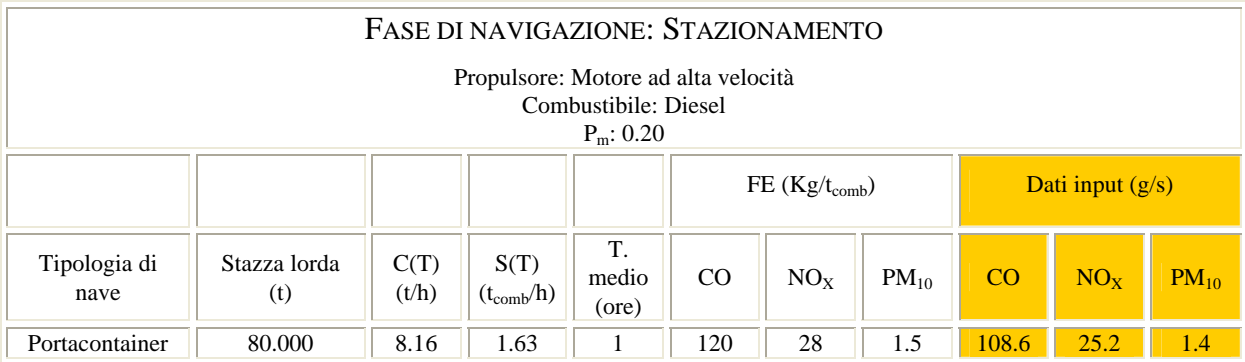

Anche in questo caso il dato input di emissione è già moltiplicato per il numero dei mezzi

navali. Per tali emissioni si utilizza come sorgente quella lineare estesa a tutta la lunghezza della banchina di carico essendo 2 le imbarcazioni considerate.

L'area indagata copre un'area di 5 Km<sup>2</sup> ed è costituita da una maglia omogenea di lati 115m x 111m. Tale maglia costituisce un sistema cartesiano uniforme di recettori pari ad un n° di 441. La griglia è stata posizionata a 2m dal suolo (altezza uomo).

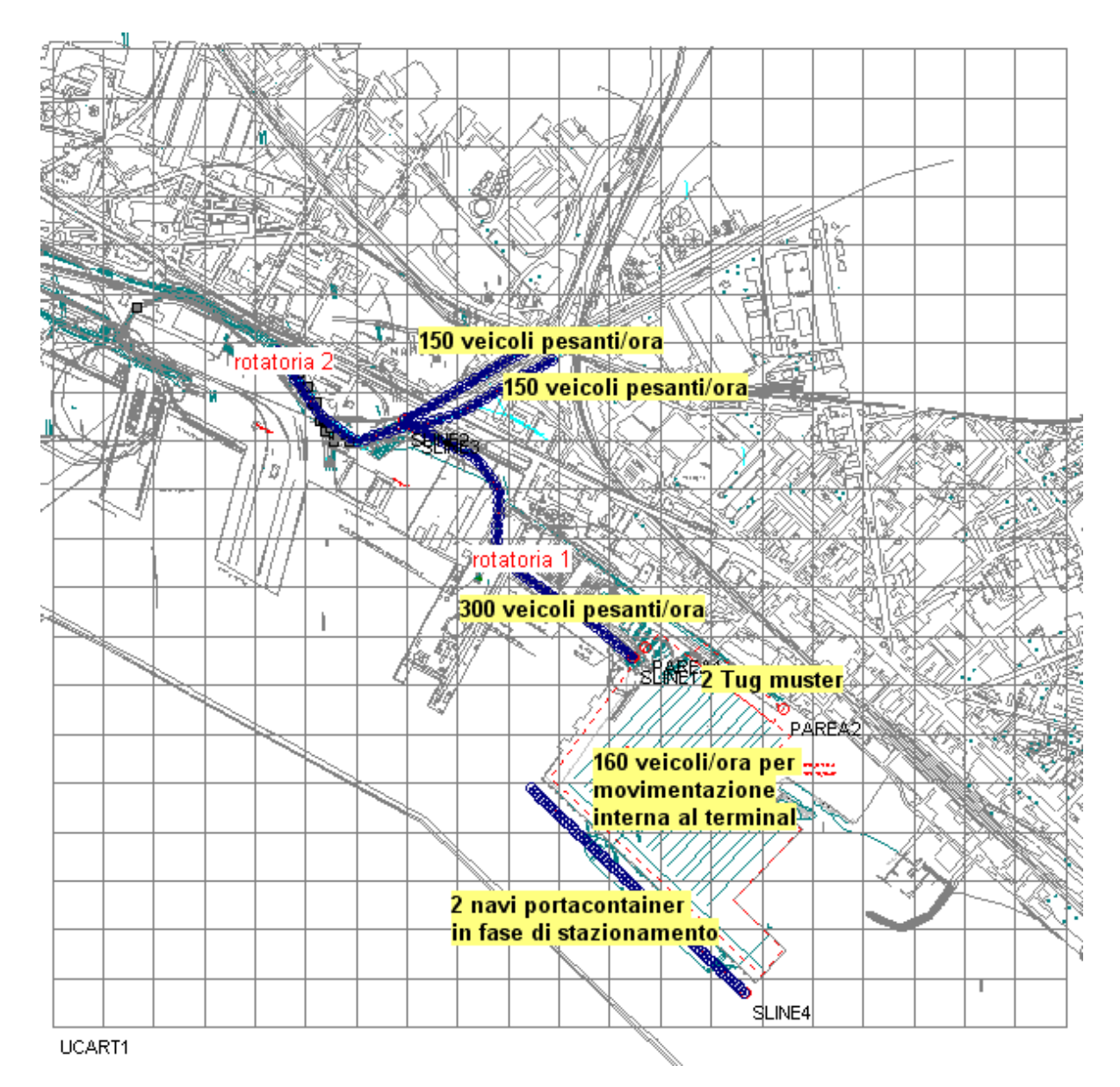

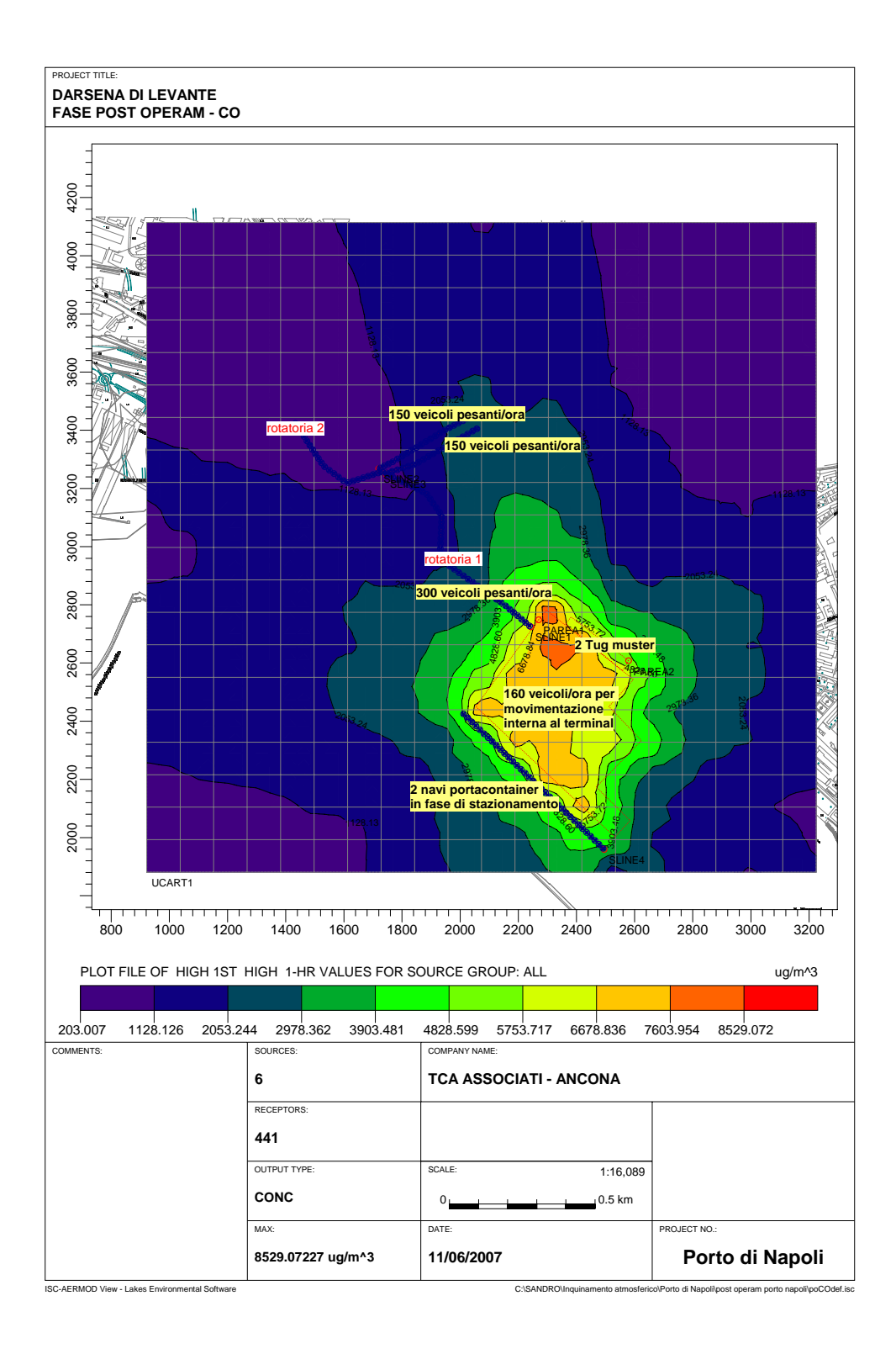

37

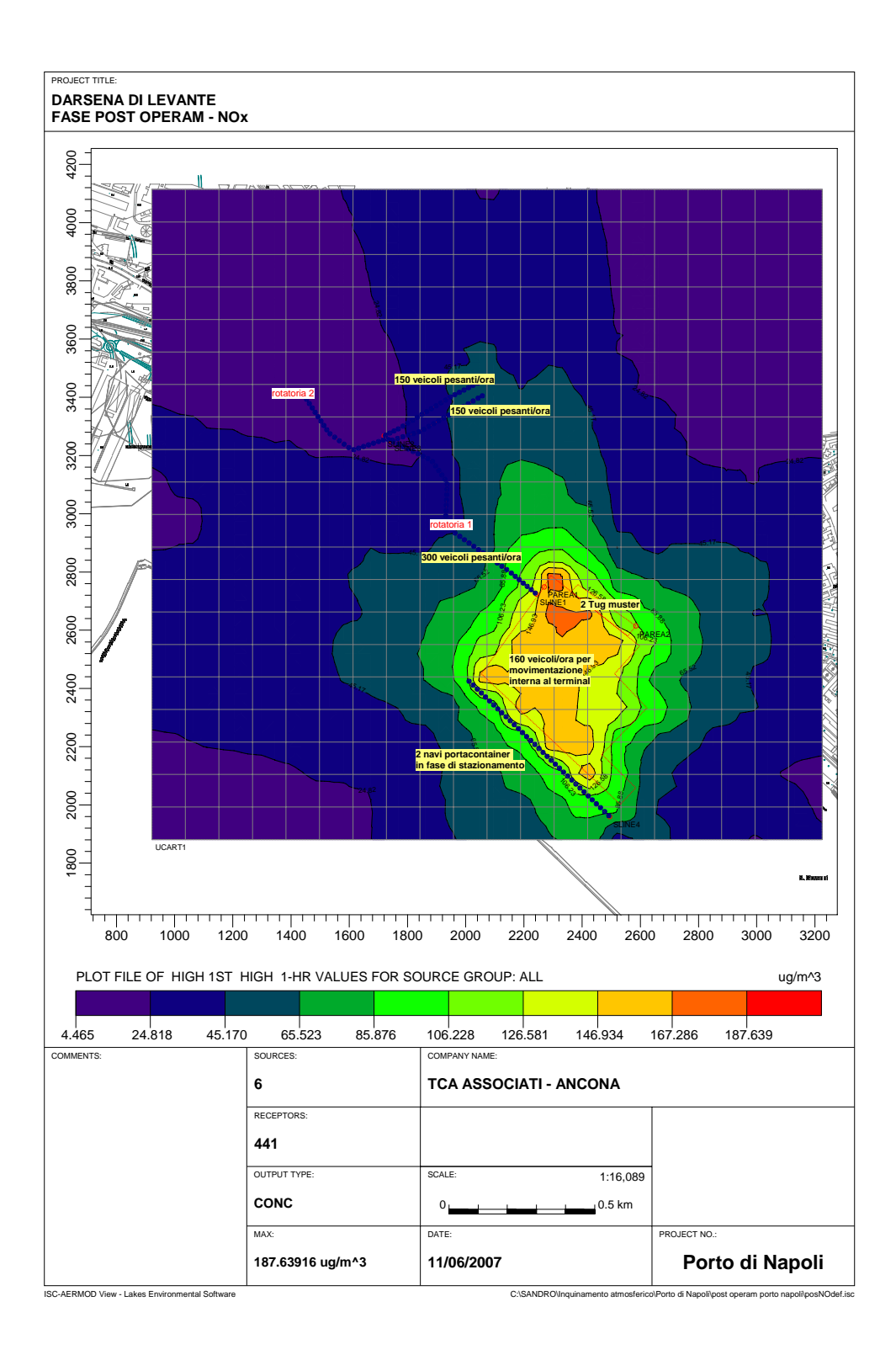

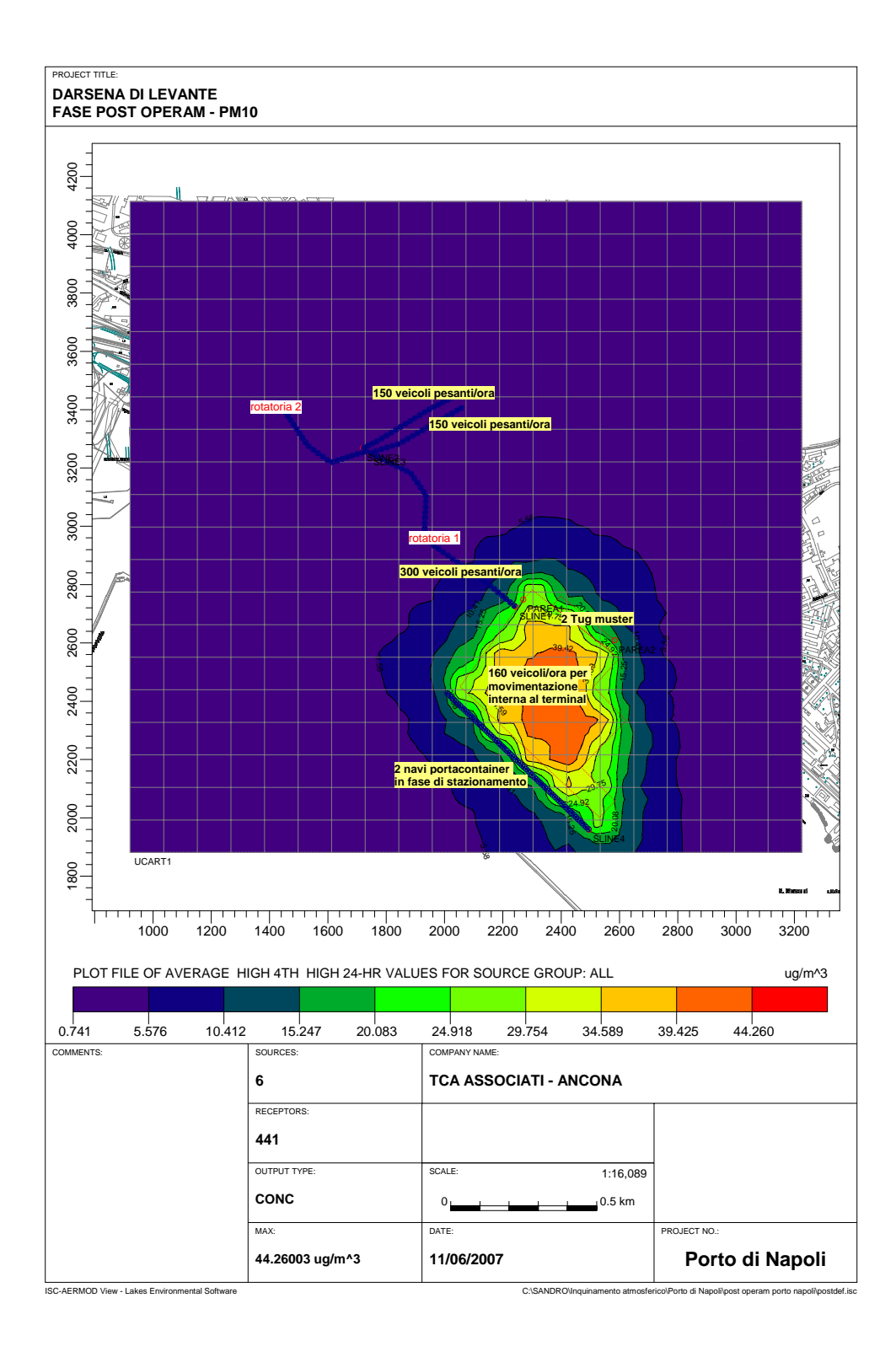

# **8. CONCLUSIONI**

I risultati previsti con il modello dispersivo ISC AERMOD View appaiono soddisfacenti. Infatti, anche se sono state valutate per i 3 inquinanti concentrazioni massime prossime ai limiti di legge (vedi tabella seguente), queste riguardano i recettori presenti nella sola zona del nuovo terminal container, considerata, per altro, al massimo regime di lavoro; tutti gli altri recettori registrano, invece, valori significativamente inferiori.

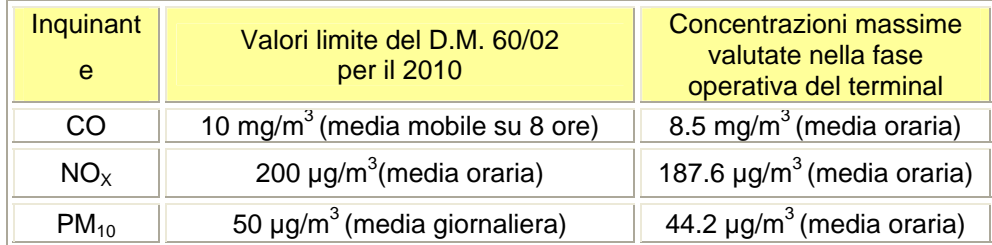

In particolare, si profila una incidenza dovuta alla presenza dell'attività del nuovo terminal container legata soprattutto alle operazioni di circolazione e movimentazione interne al piazzale, mentre il traffico aggiuntivo lungo il sistema di collegamento viario da e per il terminal stesso ha un peso residuale.

Pertanto, confrontando la situazione post operam con quella relativa allo stato (ante operam) la presenza del terminal non costituisce fonte di particolare alterazione per la componente atmosfera nell'area oggetto di indagine.